# espol

# **ESCUELA SUPERIOR POLITÉCNICA DEL LITORAL** FACULTAD DE ELECTRICIDAD Y COMPUTACIÓN

# **EMULADOR SOFTWARE IN DE LOOP DE UN VEHICULO ELECTRICO**

PROYECTO INTEGRADOR

Previo a la obtención del título de:

**Ingeniero en Electricidad**

Presentado por: David Leyton Guevara Moyano Kevin Joel Santillan Bajaña

Supervisado por: MSc. Johnny Wladimir Rengifo Santana

> GUAYAQUIL-ECUADOR  $A\tilde{N}O: 2020 - 2021$

## **AGRADECIMIENTOS**

Agradezco a Dios, a mis padres por su apoyo constante en todo momento de mi vida, por los consejos que me transmiten y el gran ejemplo que son para mí. Agradezco también a mis hermanas que siempre me han apoyado en este proceso académico y a cada miembro de mi familia que me ha dado un consejo y motivación para seguir estudiando. A ESPOL por brindarme una excelente vida académica, al MSc. Johnny Rengifo por el apoyo que nos brindó para realizar este proyecto y a las buenas amistades que he conocido a lo largo de mi vida estudiantil.

#### **Kevin Santillan**

A mis padres, por siempre apoyarme a pesar de todo.

A nuestro tutor, MSc Johnny Rengifo, por guiarnos en el desarrollo de este trabajo, en muchas ocasiones fuera de horario de oficina, y en otras, más desde el lado motivacional. Sin duda, agradezco su total compromiso con este trabajo.

Al PhD Síxifo Falcones por el valioso tiempo que dedicó en apoyarnos cuando tuvimos dudas. A pesar de que no era nuestro tutor.

Al Centro Integral de Mantenimiento CIM por su apertura al recibirnos.

#### **David Guevara**

# **DEDICATORIA**

Este trabajo va dedicado a mis padres, son el pilar fundamental en mi vida.

**Kevin Santillan** 

Este trabajo es producto del respaldo incondicional de mis padres. Sin ellos, nada de esto sería posible.

#### **David Guevara**

## **TRIBUNAL DE EVALUACION**

……………..…………..……… ……….……………...................

MSc. Fernando Vaca **Dr. Renan Zambrano** 

ado electrónic **RENAN XAVIER ZAMBRANO ARAGUNDY**

PROFESOR MATERIA INTEGRADOR PROFESOR MATERIA INTEGRADORA

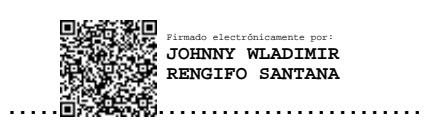

MSc. Johnny Rengifo

PROFESOR TUTOR

## **DECLARACION EXPRESA**

"La responsabilidad y la autoría del contenido de este Trabajo de Titulación, nos corresponde exclusivamente; y damos nuestro consentimiento para que la ESPOL realice la comunicación pública de la obra por cualquier medio con el fin de promover la consulta, difusión y uso público de la producción intelectual"

David Guerara M

**David Leyton Guevara Moyano** 

Kevin Joel Santillan Bajaña

#### **RESUMEN**

<span id="page-5-0"></span>El presente trabajo desarrolla la simulación computacional de la etapa de potencia (motor-batería) de un vehículo eléctrico (EV) utilizando un motor síncrono de imanes permanentes (PMSM) considerando restricciones reales del problema. Para dicha simulación se toma como referencia los parámetros reales del motor, batería, características externas aerodinámicas, peso entre otros datos de una camioneta ya construida. Se implemento la simulación en el software computación MATLAB-SIMULINK donde se construyeron los bloques para el control de velocidad, control de par electromagnético, controles de corriente del eje directo y del eje de cuadratura. Posteriormente obtuvo resultados de la velocidad, par, corriente y como varia el porcentaje de las baterías según el ciclo de conducción. Finalmente, aplicada todas las técnicas de control para el motor PMSM en complemento de las baterías de Ion litio tomadas de referencia de baterías comerciales usadas en la construcción del vehículo eléctricos y según los parámetros de la camioneta.

**Palabras claves:** PMSM, Control, EV, Camioneta.

## **ABSTRACT**

<span id="page-6-0"></span>The present work develops the computational simulation of the power stage (motor-battery) of an electric vehicle (EV) using a permanent magnet synchronous motor (PMSM) considering real restrictions of the problem. For this simulation, the real parameters of the motor, battery, aerodynamic external characteristics, weight among other data of an already built truck are taken as a reference. The simulation was implemented in the MATLAB-SIMULINK, where the blocks for speed control, electromagnetic torque control, direct axis current controls and quadrature axis were built. Later obtained results of speed, torque, current and the percentage of batteries varies according to the driving cycle. Finally, all the control techniques for the PMSM were applied in addition to the lithium-ion batteries taken as a reference from commercial batteries used in the construction of electric vehicles and according to the parameters of the truck.

**Keywords:** PMSM, Control, EV, Truck.

# **CONTENIDO GENERAL**

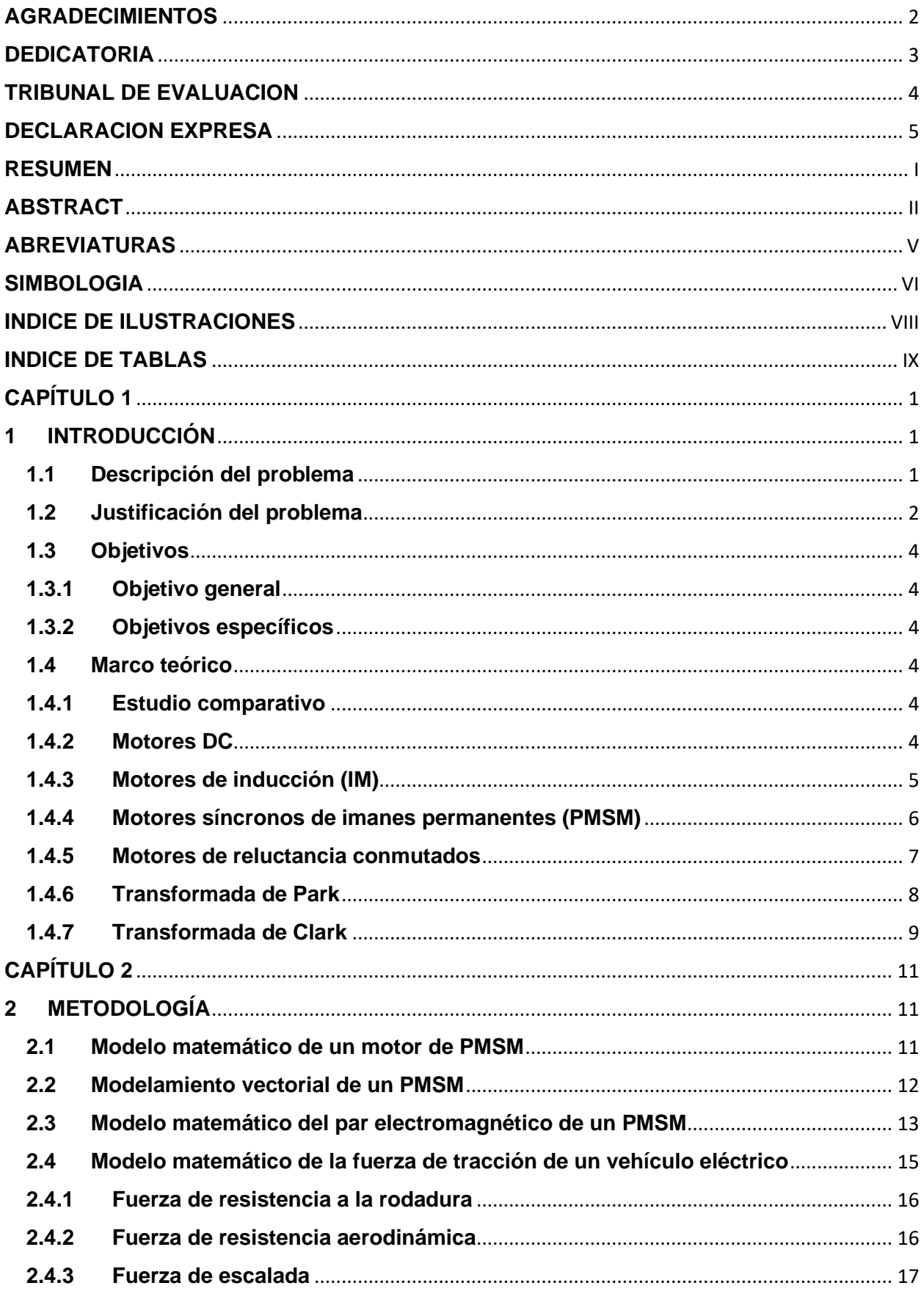

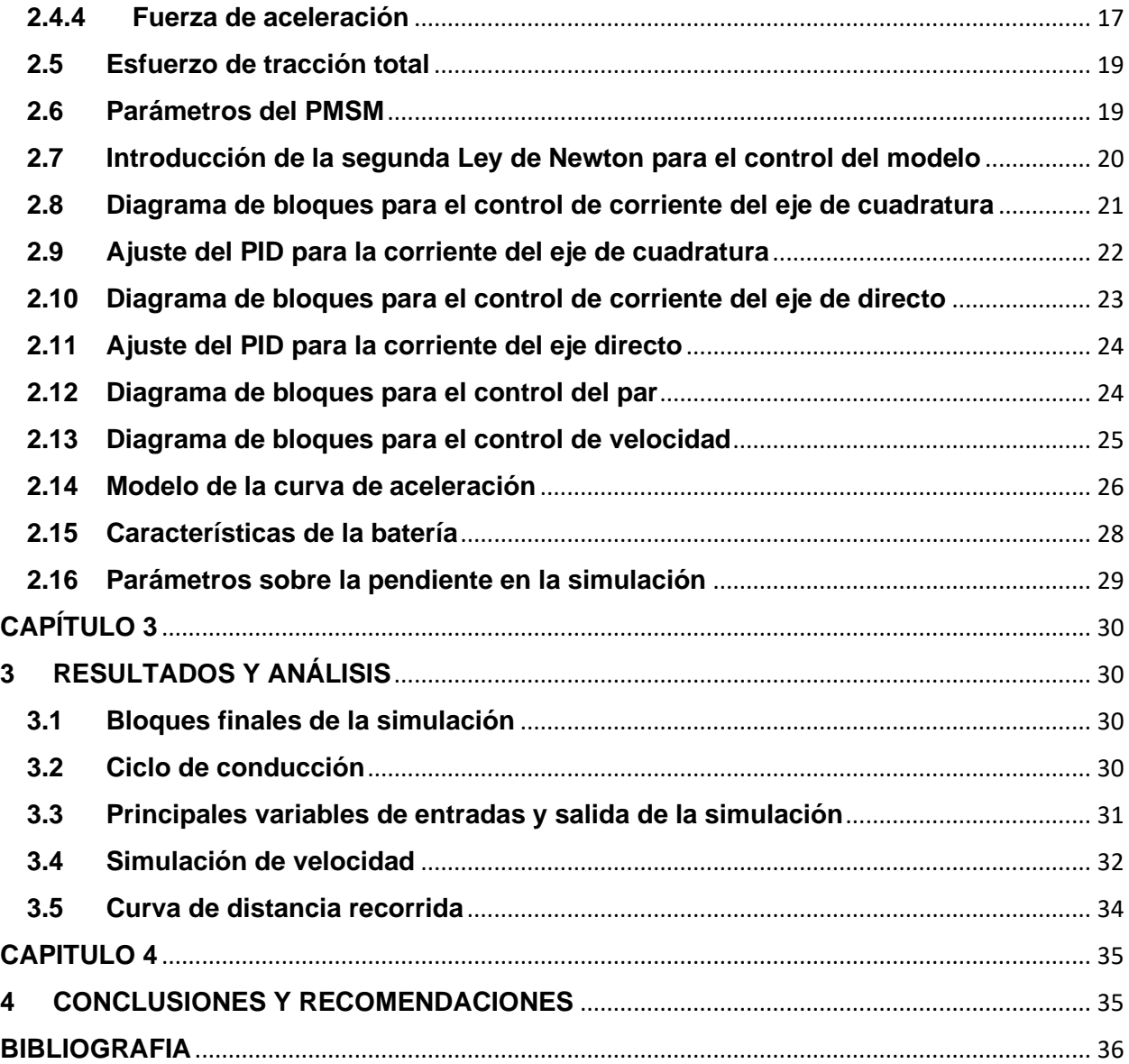

# **ABREVIATURAS**

<span id="page-9-0"></span>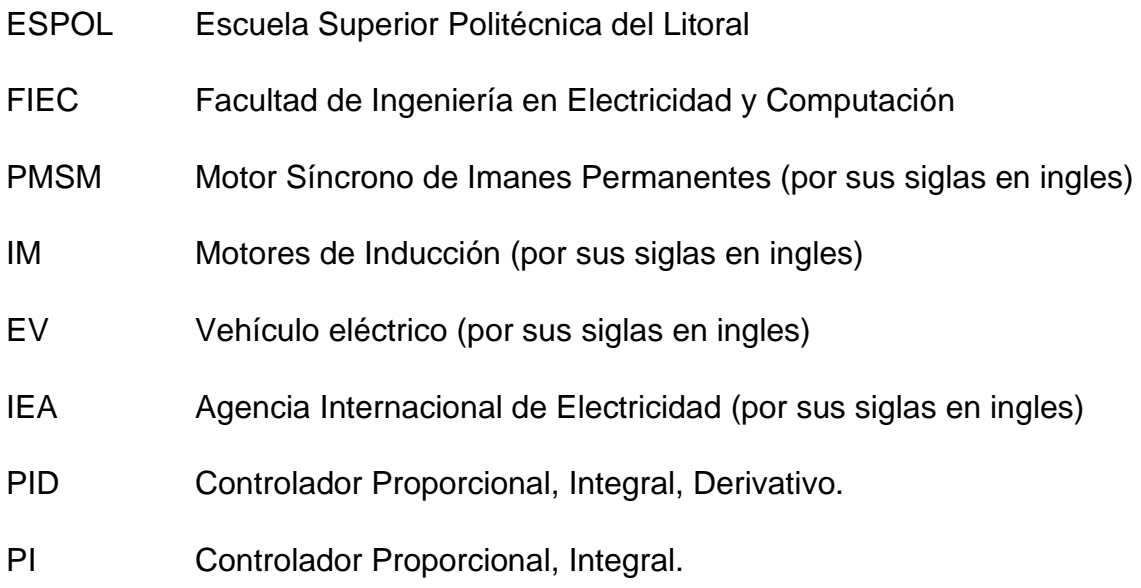

## **SIMBOLOGIA**

- <span id="page-10-0"></span> $v_a$  Voltaje de la fase del PMSM
- $\varphi_a$  Flujo magnético en el devanado
- $R_a$  Resistencias en los devanados
- $i_a$  Corriente en los devanados
- $w_r$  Velocidad angular del rotor
- $L_{1s}$  Representa la inductancia de dispersión del estator
- $L_d$  Inductancias en el estator en el eje directo
- $L_a$  Inductancias en el eje de cuadratura
- $i_0$  Corriente de secuencia cero
- $v_d$  Voltaje en el eje directo
- $v_a$  Voltaje en el eje de cuadratura
- P: Potencia
- <sup>V</sup> Voltaje
- <sup>I</sup> Corriente
- <sup>t</sup> Tiempo
- $T_e$  Par electromagnético
- $\Theta_{mec}$  Posición mecánica del rotor
- $w_{mec}$  Velocidad mecánica del rotor
- $p$  Número de pares de polo del motor síncrono de imanes permanentes
- *I* Momento de inercia
- $a$  Aceleración mecánica angular
- β Constante de fricción
- $T_1$  Par de carga
- $T_e$  Par eléctrico
- $\mu_{rr}$  Coeficiente de resistencia a la rodadura
- $F_{rr}$  Fuerza de resistencia de rodadura
- $m$  Masa
- $g$  Gravedad
- $\rho$  Es la densidad del aire
- Área frontal del vehículo
- $v =$ Es la velocidad del vehículo
- $C_d$  Constante denominada fricción de arrastre
- $F_{\omega a}$  Fuerza en las ruedas
- G Relación de transmisión

# **INDICE DE ILUSTRACIONES**

<span id="page-12-0"></span>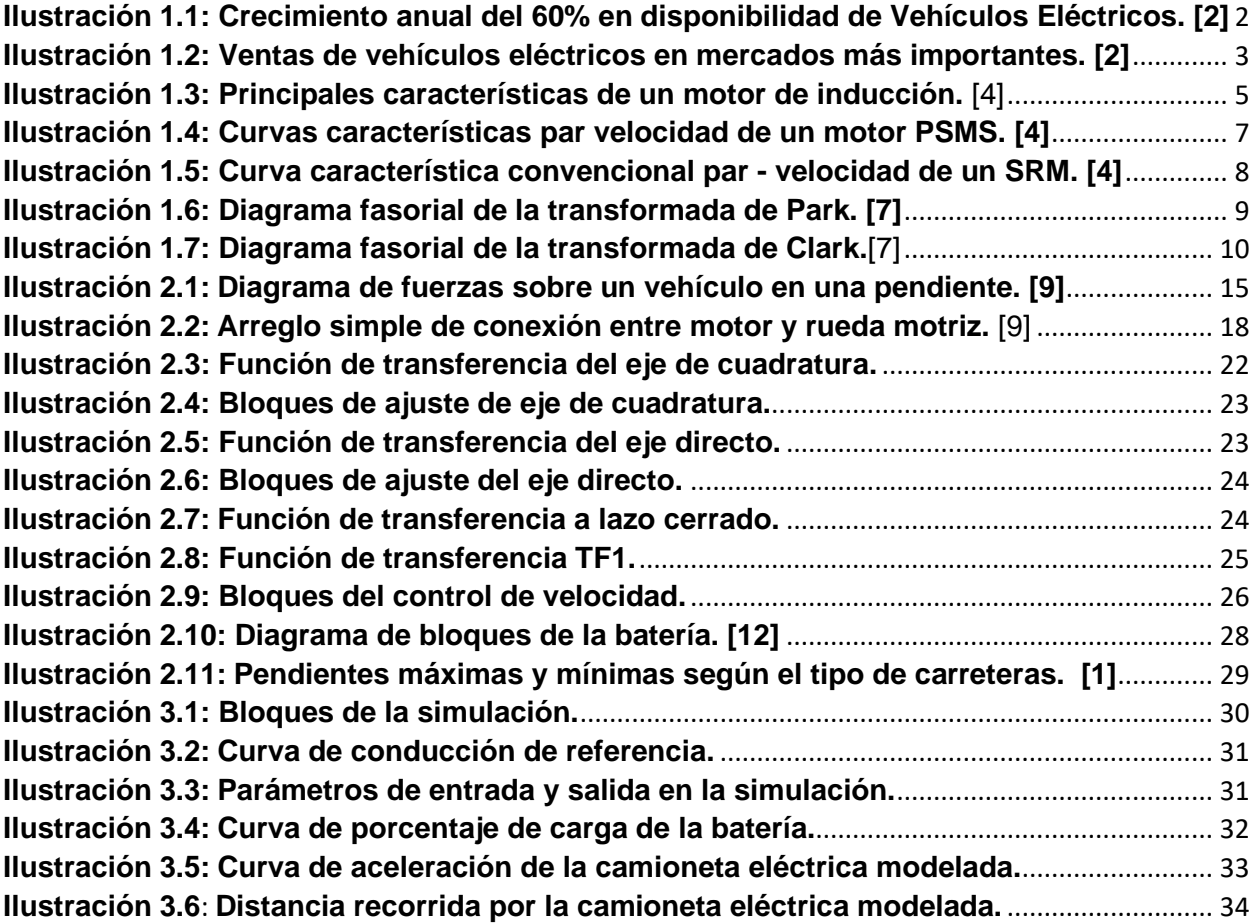

# **INDICE DE TABLAS**

<span id="page-13-0"></span>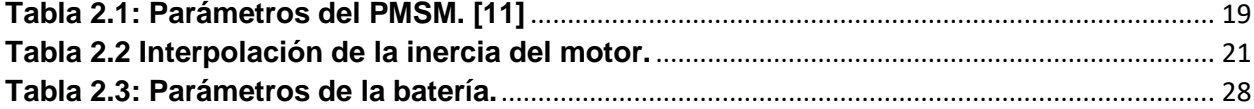

# **CAPÍTULO 1**

#### <span id="page-14-1"></span><span id="page-14-0"></span>**1 INTRODUCCIÓN**

El presente proyecto integrador se refiere al diseño y la construcción de una simulación computacional de la etapa de potencia considerando problemas reales en la construcción. Se toma como referencia una camioneta ya construida para los parámetros del motor eléctrico, así como también las características de las baterías que se la obtuvo de baterías comerciales.

Nuestro emulador es implementado en el software MATLAB-SIMULINK, los parámetros la camioneta mencionada a parecen por defecto, sin embargo, se diseñó un tablero interactivo donde se puede variar ciertos parámetros externos como la pendiente donde se moviliza y la velocidad con la que viaja el mismo.

Los vehículos eléctricos están siendo incluidos al parque automotor nacional a través de autobuses eléctricos, taxis y próximamente patrullas, mientras cada día crece el número de fabricantes interesados en ofrecer soluciones tecnológicas relativas al transporte de personas y carga utilizando la energía eléctrica en lugar de combustibles fósiles. En este contexto resulta importante disponer de herramientas para el estudio de los componentes más importantes del vehículo eléctrico.

#### <span id="page-14-2"></span>**1.1Descripción del problema**

En la actualidad en los vehículos de transporte terrestre convencionales de motor impulsados por combustión, aproximadamente el 30% de los gases que emiten producen efecto invernadero en la atmosfera, mismos que son los responsables de los cambios climáticos de nuestro planeta. [1] Este problema ha estado presente desde la construcción de los primeros vehículos hasta la actualidad por ello para dar fin a esta era de vehículos a combustión. En nuestro país los vehículos eléctricos están siendo incluidos al parque automotor nacional a través de autobuses eléctricos y próximamente patrullas, mientras cada día crece el número de fabricantes interesados en ofrecer soluciones tecnológicas relativas al transporte de personas y carga utilizando la energía eléctrica en lugar

1

de combustibles fósiles. En este contexto resulta importante disponer de herramientas para el estudio de los componentes más importantes del vehículo eléctrico. Se va a aportar en la investigación y el desarrollo de un emulador de vehículo eléctrico con el fin de contribuir en un futuro el desarrollo de vehículos eléctricos que disminuya notablemente la contaminación de gases de efecto invernadero en la atmosfera producidos en la operación de vehículos terrestres. El simulador permitirá evaluar las prestaciones de los vehículos eléctricos permitirá evaluar el comportamiento de cada una de las etapas de potencia y comprender el funcionamiento del vehículo eléctrico.

#### <span id="page-15-0"></span>**1.2Justificación del problema**

A nivel mundial durante la última media década antes de la pandemia (2014- 2019), según la Agencia Internacional de la Energía (IEA por sus siglas en inglés), existe un incremento del 60% de la disponibilidad en inventario de vehículos eléctricos y en ventas también hay un incremento sostenido notable de manera general. Esta tendencia junto con los compromisos individuales de cada país por reducir la contaminación al medio ambiente incorporando vehículos eléctricos, refuerza la importancia internacional que tienen los vehículos eléctricos lo que justifica su estudio a mayor profundidad preparándonos para la toma de decisiones en aspectos como normativas, mantenimiento, socialización para consumo masivo, operación de fábricas de ensamblado a nivel nacional, etc.

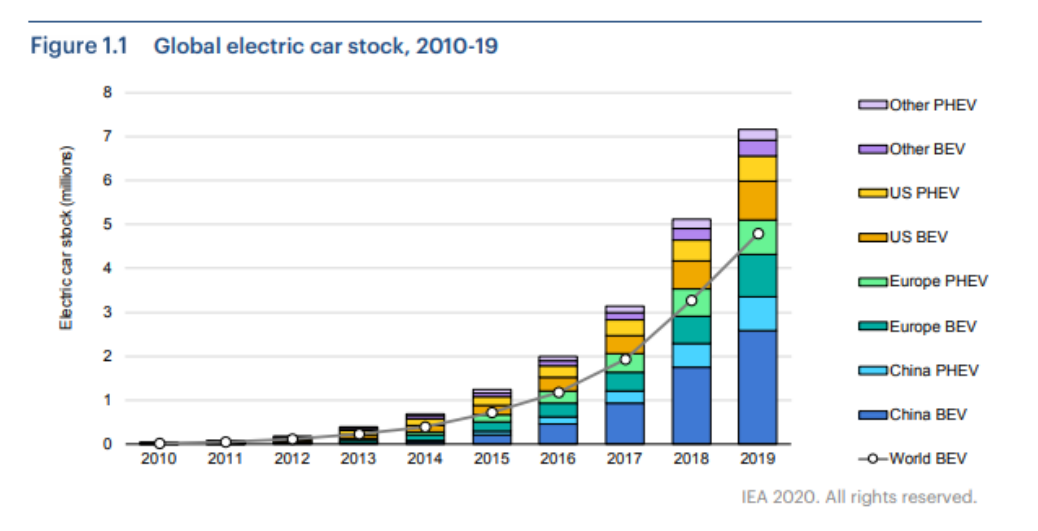

<span id="page-15-1"></span>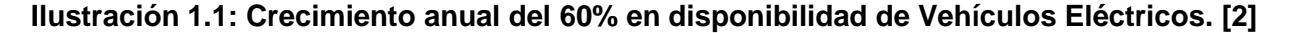

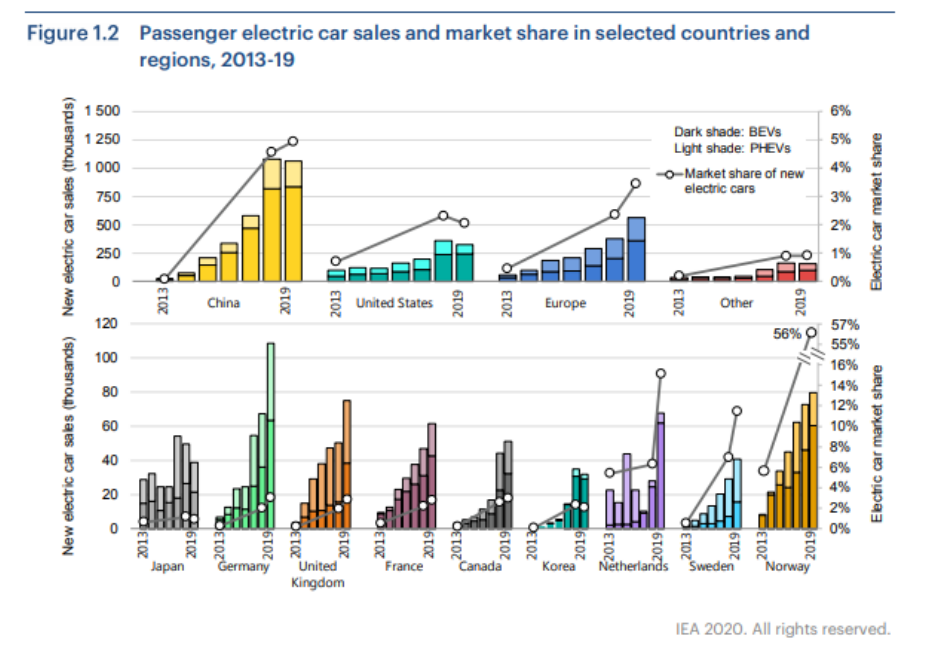

<span id="page-16-0"></span>**Ilustración 1.2: Ventas de vehículos eléctricos en mercados más importantes. [2]**

En Ecuador, en el año 2015 se aprobó el esquema tarifario para introducir vehículos eléctricos a nivel nacional y los últimos 3 años antes de la pandemia (2017-2019) se han ejecutado políticas tributarias que favorecen la importación de vehículos eléctricos, también de baterías y cargadores destinados a los mismos. El artículo 14 de la Ley de Eficiencia Energética impulsa motivación sobre el uso de vehículos eléctricos en el país.[3] Todas las acciones ejecutadas por Ecuador dejan claro que este país también busca alinearse a la tendencia internacional de uso de vehículos eléctricos.

En Guayaquil, los últimos dos años (2019-2020) empezaron a circular los primeros buses y taxis 100% eléctricos en esta ciudad y las autoridades municipales han anunciado la construcción de nuevas electrolineras para expandir la red de estaciones de carga de vehículos eléctricos. Guayaquil también toma decisiones orientadas a incrementar el parque automotor eléctrico.

Este proyecto integrador busca preparar a la comunidad universitaria para que produzca profesionales capacitados en el mercado creciente de los vehículos eléctricos.

#### <span id="page-17-1"></span><span id="page-17-0"></span>**1.3Objetivos**

#### **1.3.1 Objetivo general**

Desarrollar una simulación computacional para la etapa de potencia (motor-batería) de un vehículo eléctrico considerando restricciones reales del problema.

#### <span id="page-17-2"></span>**1.3.2 Objetivos específicos**

Desarrollar modelos de control para los ejes de corrientes, par y velocidad de un PMSM para la construcción de un EV.

Integrar un sistema de frenado regenerativo para que cuando el vehículo se encuentre descendiendo por una pendiente las baterías entren en un proceso de regeneración.

Implementar bloques de interacción manual con el modelo en SIMULINK para que los usuarios puedan obtener resultados instantáneos de los procesos de potencia del circuito.

#### <span id="page-17-4"></span><span id="page-17-3"></span>**1.4Marco teórico**

#### **1.4.1 Estudio comparativo**

En esta sección se analizarán 4 tipos de motores eléctricos que pueden ser usados para la construcción de un vehículo eléctrico.

#### <span id="page-17-5"></span>**1.4.2 Motores DC**

Los motores de corriente continua han sido foco de estudio desde mucho tiempo atrás por su fácil control y por acceder un simple desacoplamiento de flujo y par. Estos motores son implementados con escobillas y anillos lo que provoca una dificultad de mantenimiento. Luego del crecimiento del control vectorial, los motores CA (síncronos e inducción) han prosperado su uso y dejando a los motores CC apartados en el tema de atracción.

Sin embargo, los motores CC están siendo muy utilizados para aplicaciones de baja potencia, cabe mencionar que el conmutador de estos motores actúa como un inversor robusto, teniendo que, los elementos de electrónica de potencia suelen ser económicos y muy simples. [4]

#### <span id="page-18-0"></span>**1.4.3 Motores de inducción (IM)**

Los motores de inducción de jaula de ardilla ya han sido considerados como una de las principales e importantes opciones en la implementación de vehículos eléctricos, esto debido a su alta confiabilidad, menor mantenimiento, robustez y por su eficiencia para trabajar en ambientes adversos. Además, los motores de inducción hasta la actualidad son los más desarrollados en el mundo tecnológico entre los motores de CA. Haciendo uso del control vectorial, podemos desacoplar tanto el control de campo como el control de par. En la ilustración 2.1 se muestra las principales características de un motor de inducción. También se puede tener un mayor rango de velocidad si se efectúa un debilitamiento del flujo en la región de potencia constante. [4]

Sin embargo, este motor también presenta desventajas, como la existencia de un par de ruptura en la región de potencia constante, también al incrementar la velocidad se incrementan las perdidas debido al bobinado presente en el rotor por lo que se obtiene una eficiencia intrínsicamente menor a los motores de imanes permanentes. [5]

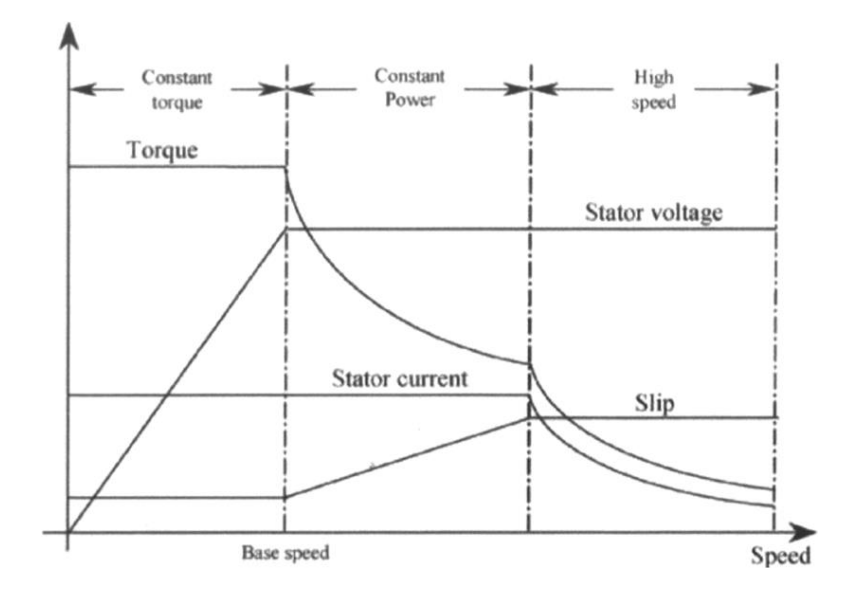

<span id="page-18-1"></span>**Ilustración 1.3: Principales características de un motor de inducción.** [4]

#### <span id="page-19-0"></span>**1.4.4 Motores síncronos de imanes permanentes (PMSM)**

Este tipo de motores son los más competitivos en la industria automotriz, pues industrias como Toyota, Nissan y Honda ya han utilizado estos motores en sus vehículos, esto se debe por las grandes ventajas que presenta este tipo de motores tales como: mayor densidad de potencia, mayor eficiencia y la distribución más eficaz en el ambiente. Sin embargo, este tipo de motor también tiene cierta debilidad, pues intrínsecamente tienen un estrecho rango de potencia constante tal como se aprecia en la ilustración 4.a. No obstante, para incrementar el rango de velocidad y a la vez mejorar la eficiencia del motor PSMS, podemos variar el ángulo de control del convertidor de potencia tal como se muestra en la ilustración 4.b llegando a tener 3 o 4 veces la velocidad base del motor. [6]

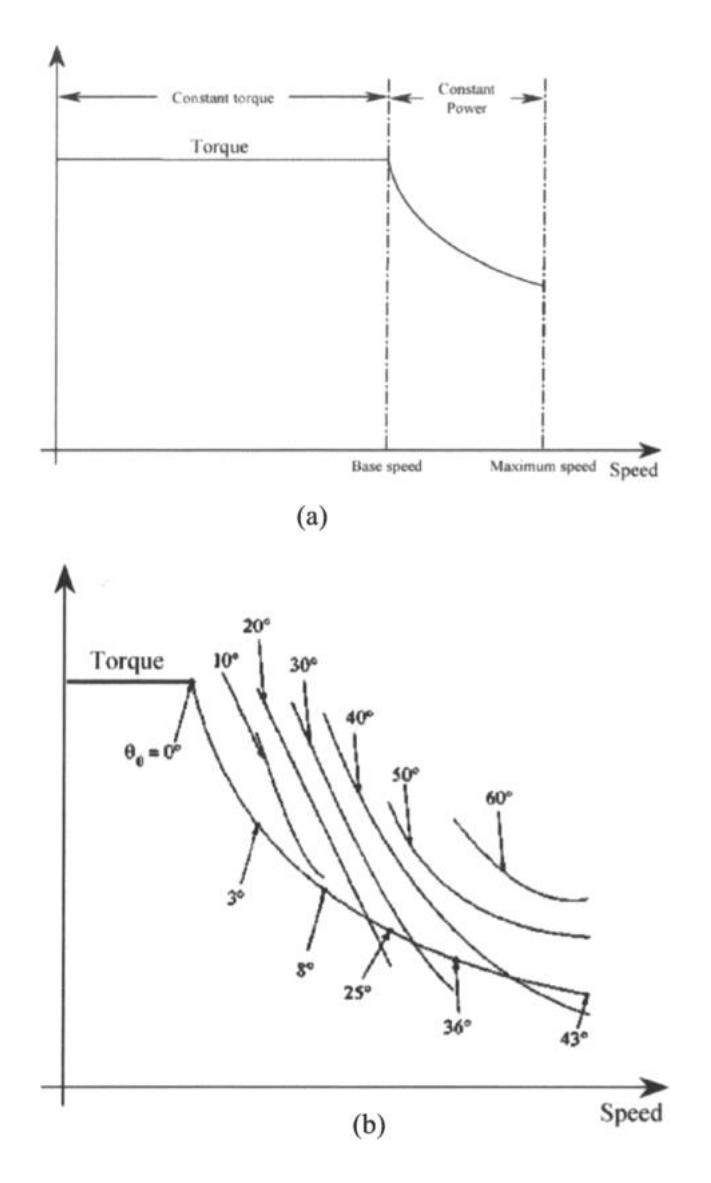

<span id="page-20-1"></span><span id="page-20-0"></span>**Ilustración 1.4: Curvas características par velocidad de un motor PSMS. [4]**

#### **1.4.5 Motores de reluctancia conmutados**

Los motores de reluctancia están siendo atractivos en los sistemas HEV en la actualidad por las ventajas que presentan estos tipos de motores: construcción simple y austero, significativa tolerancia a fallas, control simple y excelente características par - velocidad. Otra ventaja de un motor de reluctancia conmutada es la amplia operación en potencia constante. No obstante, este motor presenta ciertas desventajas como: alto ruido, elevada ondulación de par, topología de convertidor especial e interferencia electromagnética. Para la aplicación de vehículos eléctricos es importante conocer estas ventajas y desventajas que presenta un motor de reluctancia

conmutada, a continuación, en la ilustración 5 podemos observar la curva característica par – velocidad de un SRM.

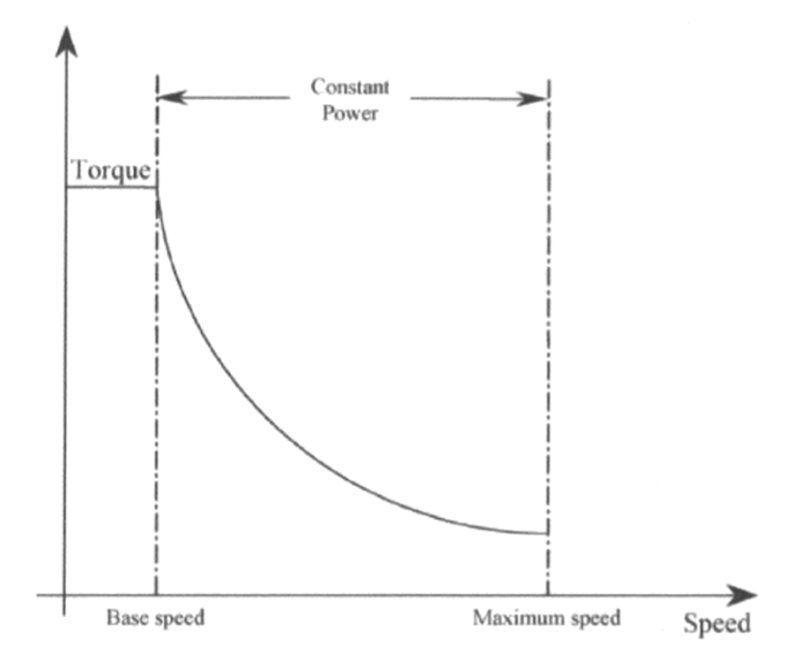

<span id="page-21-1"></span><span id="page-21-0"></span>**Ilustración 1.5: Curva característica convencional par - velocidad de un SRM. [4]**

#### **1.4.6 Transformada de Park**

A continuación, se presenta la ilustración 3.1 representa los devanados del estator, donde inicialmente se tiene una referencia trifásica en el marco (abc) las cuales se encuentran desfasadas 120° entre sí. Se presentan ecuaciones tres fasores (Da, Db, Dc) las cuales se utilizarán para simbolizar ecuaciones generales y además se tiene los fasores de referencia bifásica (dq), también se presenta el ángulo  $\Theta$  que se encuentra entre el fasor d y el fasor a.

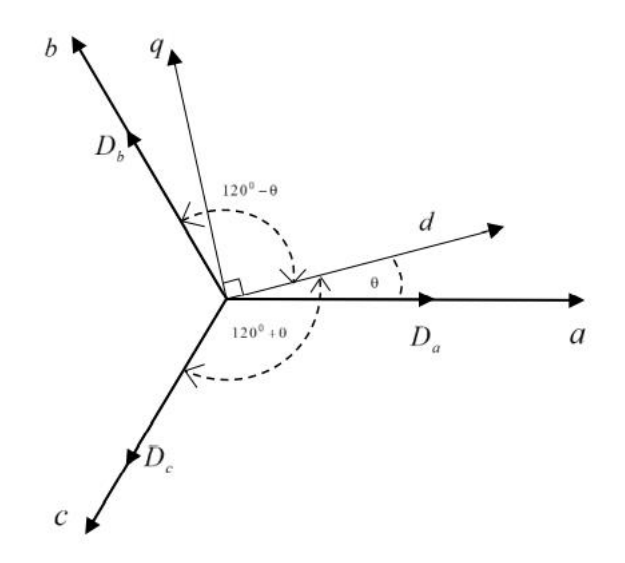

<span id="page-22-1"></span>**Ilustración 1.6: Diagrama fasorial de la transformada de Park. [7]**

A continuación, se presentan las ecuaciones generales de la transformada de Park, una de las más usadas en máquinas síncronas.

$$
Da = Dd \cos(\theta) - Dq \sin(\theta) + D0
$$
  

$$
Db = Dd \cos\left(\theta - \frac{\pi}{3}\right) - Dq \sin\left(\theta - \frac{\pi}{3}\right) + D0
$$
 (1.1.1)  

$$
Dc = Dd \cos\left(\theta + \frac{\pi}{3}\right) - Dq \sin\left(\theta + \frac{\pi}{3}\right) + D0
$$

Donde Da, Db y Dc son variables que representan cantidades trifásicas, Dq y Dd son variables generales bifásicas estacionarias y D0 representa la componente de secuencia cero del sistema trifásico.

#### <span id="page-22-0"></span>**1.4.7 Transformada de Clark**

A continuación, se presenta la ilustración 3.2 representa los devanados del estator, donde inicialmente se tiene una referencia trifásica en el marco (abc) las cuales se encuentran desfasadas 120° entre sí. Se presentan ecuaciones tres fasores (Da, Db, Dc) las cuales se utilizarán para representar ecuaciones generales y además se tiene los fasores de referencia bifásica (αβ), en la misma imagen se observa que el eje a se encuentra alineado con el fasor α.

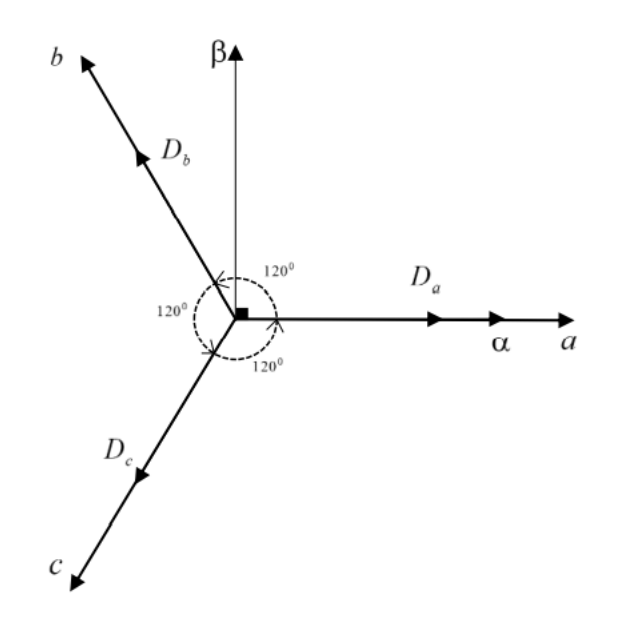

#### <span id="page-23-0"></span>**Ilustración 1.7: Diagrama fasorial de la transformada de Clark.**[7]

A continuación, se presentan las ecuaciones generales de la transformada de Clark, obtenidas del diagrama fasorial de la ilustración 6.

$$
Da = D\alpha + D0
$$
  
\n
$$
Db = D\alpha \cdot \cos\left(\frac{\pi}{3}\right) + D\beta \cdot \sin\left(\frac{\pi}{3}\right) + D0
$$
  
\n
$$
Dc = D\alpha \cdot \cos\left(\frac{4\pi}{3}\right) + D\beta \cdot \sin\left(\frac{4\pi}{3}\right) + D0
$$
\n(1.1.2)

Donde Da, Db y Dc son variables que representan cantidades trifásicas, Dα y Dβ son variables generales bifásicas estacionarias y D0 representa la componente de secuencia cero del sistema trifásico.

# **CAPÍTULO 2**

#### <span id="page-24-1"></span><span id="page-24-0"></span>**2 METODOLOGÍA**

En el presente capitulo se expresa el procedimiento que se realizó para llegar a obtener la simulación correspondiente a nuestro proyecto.

#### <span id="page-24-2"></span>**2.1Modelo matemático de un motor de PMSM**

Las ecuaciones de voltaje con referencia trifásica (a,b,c) definen un motor síncrono de imanes permanentes.

$$
v_a = \frac{d\varphi_a}{dt} + R_a i_a
$$
  
\n
$$
v_b = \frac{d\varphi_b}{dt} + R_b i_b
$$
  
\n
$$
v_c = \frac{d\varphi_c}{dt} + R_c i_c
$$
\n(2.1)

Donde:

 $v_a, v_b$  y  $v_c$ : Son los voltajes de fase del PMSM.

 $\varphi_a$ ,  $\varphi_a$  y  $\varphi_a$ : Definen el flujo magnético en cada uno de los devanados.

 $R_a$ ,  $R_a$  y  $R_a$ : Representan las resistencias en los devanados.

 $i_a$ ,  $i_a$  y  $i_a$ : Representan las corrientes en los devanados.

Como ya se definió anteriormente  $\Theta$  es la posición eléctrica del rotor, entonces si se deriva dicha variable vamos a obtener la velocidad angular del rotor la cual se representa en la siguiente ecuación:

$$
\frac{d\Theta}{dt} = \omega_r \tag{2.2}
$$

Dicho esto, se utilizó la transformada de Park y Clark para encontrar las expresiones matemáticas que representan el cambio de flujo en la referencia (d,q). Para esto se consideró que las resistencias de los devanados son iguales.

$$
\begin{bmatrix} \frac{d\varphi_d}{dt} \\ \frac{d\varphi_q}{dt} \\ \frac{\varphi_0}{dt} \end{bmatrix} = \begin{bmatrix} 0 & 1 & 0 \\ -1 & 0 & 0 \\ 0 & 0 & 0 \end{bmatrix} \begin{bmatrix} \varphi_d \\ \varphi_q \\ \varphi_0 \end{bmatrix} \omega_r + \begin{bmatrix} v_d \\ v_q \\ v_0 \end{bmatrix} - R_s \begin{bmatrix} i_d \\ i_q \\ i_0 \end{bmatrix}
$$
(2.3)

Por lo tanto al ordenar en sistema matricial, los valores de voltaje síncrono referencial (d,q) queda de la siguiente manera:

$$
\begin{bmatrix} v_d \\ v_q \\ v_0 \end{bmatrix} = \begin{bmatrix} 0 & -1 & 0 \\ 1 & 0 & 0 \\ 0 & 0 & 0 \end{bmatrix} \begin{bmatrix} \varphi_d \\ \varphi_q \\ \varphi_0 \end{bmatrix} \omega_r + R_s \begin{bmatrix} i_d \\ i_q \\ i_0 \end{bmatrix} + \begin{bmatrix} \frac{d\varphi_d}{dt} \\ \frac{d\varphi_q}{dt} \\ \frac{\varphi_0}{dt} \end{bmatrix}
$$
(2.4)

#### <span id="page-25-0"></span>**2.2 Modelamiento vectorial de un PMSM**

Para representar el modelo vectorial de un motor síncrono de imanes permanentes se usa el sistema referencial (d,q), el rotor se mantiene girando en dicha referencia. Se orienta el flujo de los imanes permanentes  $\varphi_{IP}$  sobre el eje d, de esta manera podemos obtener un control vectorial para un PMSM.

$$
\begin{bmatrix} \varphi_d \\ \varphi_q \\ \varphi_0 \end{bmatrix} = \begin{bmatrix} L_d & 0 & 0 \\ 0 & L_q & 0 \\ 0 & 0 & L_{1s} \end{bmatrix} \begin{bmatrix} i_d \\ i_q \\ i_b \end{bmatrix} + \begin{bmatrix} \varphi_{IP} \\ 0 \\ 0 \end{bmatrix}
$$
 (2.5)

Donde:

 $L_d$  y  $L_q$ : Representan las inductancias en el estator tanto para el eje d como para el eje q.

 $L_{1s}$ : Representa la inductancia de dispersión del estator.

Finalmente, si se deriva la ecuación 7 y se reemplaza en la ecuación 6, luego de unos cuantos cálculos matemáticos se obtienen las siguientes expresiones matemáticas:

$$
v_d = -(L_q i_q) w_r + R_s i_d + L_d \frac{di_d}{dt}
$$
 (2.6)

$$
v_q = (L_q i_q + \varphi_{IP}) w_r + R_s i_q + L_q \frac{di_q}{dt}
$$
 (2.7)

$$
v_0 = R_s i_0 + L_{1s} \frac{di_0}{dt}
$$
 (2.8)

Es importante mencionar que las componentes de secuencia cero son nulas, solo se las ha utilizado para poder usar las transformadas de Clark y Park.

#### <span id="page-26-0"></span>**2.3 Modelo matemático del par electromagnético de un PMSM**

El modelo del par electromagnético para un motor síncrono de imanes permanentes parte de las ecuaciones de potencia y energía.

$$
p = vi \tag{2.9}
$$

$$
E = pt \tag{2.10}
$$

Donde:

p: representa la potencia.

v: representa el voltaje.

i: representa la corriente.

t: representa el tiempo.

Realizando los cálculos respectivos en base las ecuaciones antes mencionadas y eliminando el termino de secuencia cero en las ecuaciones nos queda de la siguiente manera:

$$
\frac{dE}{dt} = \begin{bmatrix} \varphi_d & \varphi_q \end{bmatrix} \begin{bmatrix} 0 & \frac{3}{2} \\ \frac{3}{2} & 0 \end{bmatrix} \begin{bmatrix} i_d \\ i_q \end{bmatrix} \omega_r \tag{2.11}
$$

Y así llegamos a las ecuaciones del par electromagnético y su derivada en función de variables mecánicas.

$$
T_e = \frac{p}{\omega_{mec}}\tag{2.12}
$$

Donde:

 $T_e$ : Corresponde al par electromagnético.

 $\Theta_{mec}$ : Representa la posición mecánica del rotor.

 $\omega_{mec}$ : Es la velocidad mecánica del rotor.

Las ecuaciones que nos permiten pasar de una referencia eléctrica a una mecánica son las siguientes: [8]

$$
\Theta = p\Theta_{mec} \tag{2.13}
$$

$$
\omega_r = p \omega_{mec} \tag{2.14}
$$

Donde:

p: Es el número de pares de polo del motor síncrono de imanes permanentes.

Continuando, reemplazando ecuaciones se obtuvo la expresión matemática para el par electromagnético.[1]

$$
T_e = \frac{3}{2} p[i_d i_q (L_d - L_q) + i_q \varphi_{IP}]
$$
\n(2.15)

De la ecuación 17, se puede simplificar, ya que, en PMSM la inductancia del eje d es aproximadamente igual a la inductancia del eje q, por lo tanto, la ecuación 17 queda representada de la siguiente manera:

$$
T_e = \frac{3}{2} p(i_q \varphi_{IP})
$$
 (2.16)

Aplicando la ley de movimiento de las partículas se define la siguiente ecuación para la sumatoria de par electromagnético: [9]

$$
\sum T_e = J a \tag{2.17}
$$

Donde:

: Es el momento de inercia.

a: Es la aceleración mecánica angular.

En el rotor también se debe considerar una constante de fricción β, que sen conjunto a la velocidad mecánica y al par de carga  $T_l$  se oponen al par eléctrico  $\mathit{T}_e$ , en la ecuación 20 define la segunda ley de Newton aplicada en PMSM.[10]

$$
T_e - \beta \omega_{mec} - T_l = J \frac{d\omega_{mec}}{dt}
$$
 (2.18)

De la ecuación 20, se puede obtener la aceleración eléctrica del rotor.[10]

$$
\frac{d\omega_r}{dt} = \frac{p(T_e - T_l) - \beta \omega_r}{J} \tag{2.19}
$$

#### <span id="page-28-0"></span>**2.4 Modelo matemático de la fuerza de tracción de un vehículo eléctrico**

Para modelar el desempeño de un vehículo eléctrico, se construyó un modelo matemático de las fuerzas de tracción, mismo que se encarga de impulsar el vehículo hacia delante desde el suelo por medio de sus ruedas motrices.

Para ello se consideró un vehículo de masa "m" que se moviliza con una velocidad "v" y se consideró un ángulo para la inclinación de la carretera "ψ", tal como se observa en la ilustración 7.

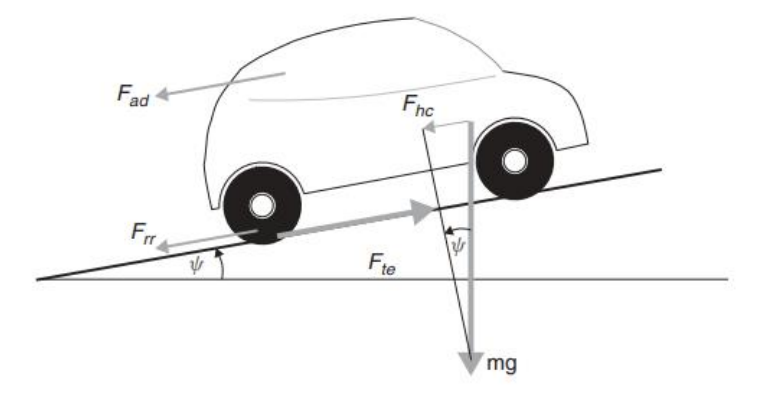

<span id="page-28-1"></span>**Ilustración 2.1: Diagrama de fuerzas sobre un vehículo en una pendiente. [9]**

Para poder lograr el impulso hacia delante, el esfuerzo de tracción debe vencer:

- Resistencia a la rodadura.
- Resistencia aerodinámica.
- El peso del vehículo cuando esta cuesta abajo.

<span id="page-29-0"></span>• Acelerar cuando la velocidad no es constante.

#### **2.4.1 Fuerza de resistencia a la rodadura**

La resistencia a la rodadura se presenta por: la perdida por histéresis presente en los neumáticos, fricción en los cojinetes y engranajes del vehículo. La resistencia de rodadura se la considera prácticamente constante, solo depende de la velocidad en la que se mueva el vehículo.

$$
F_{rr} = \mu_{rr} mg \tag{2.20}
$$

Donde:

 $\mu_{rr}$ : Es el coeficiente de resistencia a la rodadura.

El factor  $\mu_{rr}$ , depende del tipo de neumático y la presión dentro de ellos.

Un valor típico de  $\mu_{rr}$  es de 0.015 para neumáticos de capa radial, este valor disminuye hasta 0.005 en neumáticos diseñados netamente para vehículos eléctricos.

#### <span id="page-29-1"></span>**2.4.2 Fuerza de resistencia aerodinámica**

Esta fuerza se debe a la fricción que ejerce el aire sobre el vehículo cuando dicha carrocería se pone en movimiento. Esta fuerza depende del área frontal, perturbaciones, forma, retrovisores laterales, velocidad entre otros factores del vehículo y se define con la siguiente ecuación:

$$
F_{ad} = \frac{1}{2} \rho A C_d v^2 \tag{2.21}
$$

Donde:

 $\rho$ : Es la densidad del aire.

- : Área frontal del vehículo.
- $v$ : Es la velocidad del vehículo.

 $C_d$ : Es la constante denominada fricción de arrastre.

El coeficiente de fricción de arrastre  $C_d$  depende de la construcción del vehículo, este valor será menor en coches con mejor construcción

aerodinámica, un valor típico de esta constante es de 0.3, sin embargo, algunos diseños de vehículos eléctricos han logrado reducir este valor a 0.19, esto se debe a que, los carros eléctricos tienen una mayor flexibilidad en la ubicación de componentes y necesitan una menor refrigeración por lo que no se utilizan tantos conductos de aire debajo del vehículo.

La densidad del aire ρ depende tanto de la humedad, altitud y temperatura, no obstante, un valor razonable para usar en la mayoría de los casos es de 1,25 kg/m^3.

#### <span id="page-30-0"></span>**2.4.3 Fuerza de escalada**

La fuerza de escalada se define como la fuerza necesaria para impulsar el vehículo cuesta arriba. Esta ecuación se la obtiene de la componente del peso a lo largo que se moviliza el coche.

$$
F_{hc} = mg * \sin{(\psi)} \tag{2.22}
$$

#### <span id="page-30-1"></span>**2.4.4 Fuerza de aceleración**

Si se requiere cambiar la velocidad del vehículo, entonces nos vimos en la obligación de agregar un bloque de aceleración, donde se deba agregar una fuerza adicional a las que aparecen en la ilustración 2.1, dicha fuerza viene dada por la conocida ecuación derivada de la tercera ley de Newton.

$$
F_{la} = ma \tag{2.23}
$$

Sin embargo, para hacer movilizar el vehículo más rápido se necesita que las piezas giratorias giren más rápido, es decir, se debe considerar la velocidad rotacional como la velocidad lineal lo cual nos genera un problema, ya que, las velocidades angulares del motor son más altas.

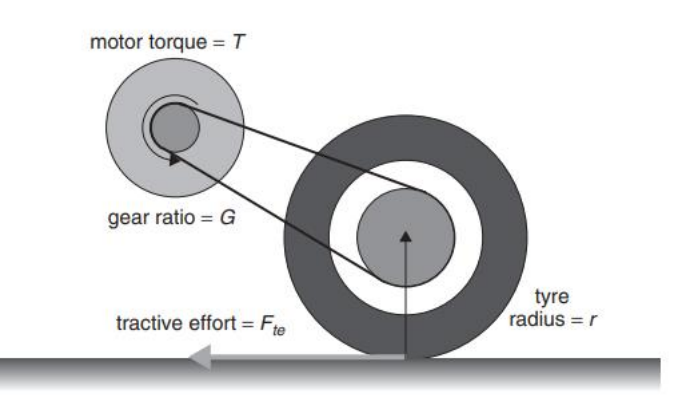

<span id="page-31-0"></span>**Ilustración 2.2: Arreglo simple de conexión entre motor y rueda motriz.** [9]

Como se observa en la ilustración 2.2,  $F_{te}$  representa el esfuerzo de tracción entregado por el tren motriz, r es el radio de la llanta, G es la relación de transmisión que conecta el motor al eje y T es el torque del motor. Entonces tenemos que:

$$
T = \frac{F_{te}r}{G} \quad \text{y} \quad F_{te} = \frac{G}{r}T \tag{2.25}
$$

También se debe tener en cuenta que la velocidad angular del eje del motor es igual v/r en rad/s, por lo tanto, la ecuación de la velocidad angular se expresa de la siguiente manera:

$$
\omega = G \frac{\nu}{r} \, rad/s \tag{2.26}
$$

De manera similar la aceleración angular será igual a:

$$
\frac{d\omega}{dt} = G\frac{a}{r} rad/s^2 \qquad (2.27)
$$

El par requerido para la velocidad angular es:

$$
T = I \times G \frac{a}{r} \tag{2.28}
$$

Donde:

I: es la inercia del rotor del motor.

La fuerza en las ruedas  $F_{\omega a}$  para poder generar la aceleración del vehículo se la define de la siguiente manera:

$$
F_{\omega a} = \frac{G}{r} x I x G \frac{a}{r} \quad o \quad F_{\omega a} = I \frac{G^2}{r^2} a \tag{2.29}
$$

De estas ecuaciones observamos que se ha asumido que el sistema de engranajes es 100% eficiente, no causa perdidas. La fuerza de la aceleración angular nunca llega al 100% por lo que se debe incluir la eficiencia del sistema de engranaje  $n_q$  al sistema.

$$
F_{\omega a} = I \frac{G^2}{n_g r^2} a \tag{2.30}
$$

#### <span id="page-32-0"></span>**2.5 Esfuerzo de tracción total**

Luego se conocer las fuerzas que actúan sobre el vehículo, obtenemos una fuerza de tracción total expresada de la siguiente manera:

$$
F_{te} = F_{rr} + F_{ad} + F_{hc} + F_{la} + F_{\omega a}
$$
 (2.31)

#### <span id="page-32-1"></span>**2.6 Parámetros del PMSM**

<span id="page-32-2"></span>A continuación, en la tabla 2.1 se describen los parámetros del motor síncrono de imanes permanentes utilizados para la simulación de nuestro proyecto integrador.

| Parámetro                   | Simbología    | <b>Cantidad</b>  |
|-----------------------------|---------------|------------------|
| Potencia nominal            | P             | 50 kW            |
| <b>Voltaje DC nominal</b>   | V             | 358 Vdc          |
| <b>Torque base</b>          | Tbase         | 170 Nm           |
| Par de polos                | Zp            | 2                |
| del<br>Resistencia          | Re            | $0.029 \Omega$   |
| devanado del estator        |               |                  |
| Inductancia en el eje q     | L_q           | $1.81$ mH        |
| Inductancia en el eje qd    | Ld            | $4.06$ mH        |
| Flujo magnético             | Phi_pm        | 0.2377 wb-vuelta |
| Inercia en segundos de      | н             | 0.230994 s       |
| la maquina                  |               |                  |
| <b>Velocidad</b><br>angular | $\omega_{mh}$ | 294.12 rad/s     |
| mecánica base               |               |                  |

**Tabla 2.2.1: Parámetros del PMSM. [11]**

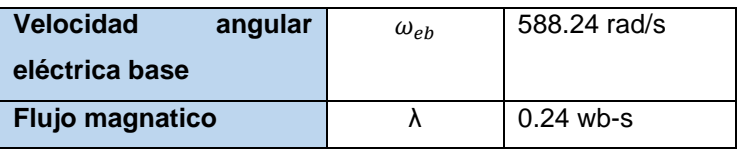

#### <span id="page-33-0"></span>**2.7 Introducción de la segunda Ley de Newton para el control del modelo**

A continuación, se procede a desarrollar los bloques de control utilizados en este proyecto partiendo de las ecuaciones fundamentales de la segunda Ley de Newton.

$$
J\frac{d\omega_m}{dt} = T_e - T_m \tag{2.32}
$$

La ecuación 3.32 representa la segunda ley de Newton en variables electromecánicas.

Donde:

 $T_e$ : es el par eléctrico

 $T_m$ : es el par mecánico

$$
\frac{J}{T_B} \frac{d\omega_m}{dt} = \frac{\Delta T}{T_B} \tag{2.33}
$$

La ecuación 2.33 es una variación de la ecuación 2.32, donde se ha dividido ambos lados de la igualdad por el par base  $T_B$ .

Despejando un poco la ecuación 2.33, se obtienen la variación del par ∆ en valores por unidad, tal como se muestra en la ecuación 2.34.

$$
\frac{\omega_{mB}}{S_B} J \frac{d\omega_m}{dt} = \Delta T_{p.u.} \tag{2.34}
$$

Aplicando artificios matemáticos sobre la ecuación 2.34 obtenemos:

$$
\frac{\omega_{mB}}{S_B} J \frac{d\omega_m}{dt} \frac{\omega_{mB}}{\omega_{mB}} = \Delta T_{p.u.}
$$
\n(2.35)

Donde:

 $S_B$ : Es la potencia base

 $\omega_{m}$ : Es la velocidad angular mecánica base

Agrupando variables llegamos a la ecuación 3.36.

$$
\frac{\omega_{m}^2}{S_B} J \frac{d\omega_{m p.u.}}{dt} = \Delta T_{p.u.}
$$
\n(2.36)

Llegando finalmente a la ecuación 2.37 que representa la variación del par en valores por unidad en función de la inercia  $H$ .

$$
\frac{2Hd\omega_{m\,p.u.}}{dt} = \Delta T_{p.u.} \tag{2.37}
$$

<span id="page-34-1"></span>Ahora se procede a determinar el valor de la inercia según los datos de nuestro motor (67HP), para esto se usó dos modelos por defecto en MATLAB para obtener un valor por interpolación rápida.

| Potencia del motor | Inercia del motor |
|--------------------|-------------------|
| 50 HP              | 0.1905 s          |
| 67 HP              | 0.230994 s        |
| 100 HP             | 0.5096 s          |

**Tabla 2.2.2 Interpolación de la inercia del motor.**

#### <span id="page-34-0"></span>**2.8 Diagrama de bloques para el control de corriente del eje de cuadratura**

Partimos de la ecuación del voltaje de cuadratura tal como se muestra en la ecuación 3.38

$$
v_q = R_e i_q + L_q \frac{di_q}{dt} + \omega (L_d i_d + \lambda_f)
$$
\n(2.38)

Donde:

 $v_q$ : Es el voltaje en el eje de cuadratura

 $R_e$ : Resistencia en el estator

 $i_a$ : Corriente en el eje de cuadratura

 $L_q$ : Inductancia en el eje de cuadratura

 $L_d$ : Inductancia en el eje directo

 $i_d$ : Corriente en el eje directo

Para obtener la función transferencia del eje de cuadratura  $G_q(s)$ , se define el voltaje del eje de cuadratura  $v_q$  como la señal de control y la corriente del eje de cuadratura  $i_q$  como la variable controlada.

Se realiza el siguiente cambio de variable para poder obtener la función de transferencia.

$$
U_q = v_q - \omega (L_d i_d + \lambda_f) \tag{2.40}
$$

Finalmente se obtuvo el siguiente diagrama de bloques para la función de transferencia:

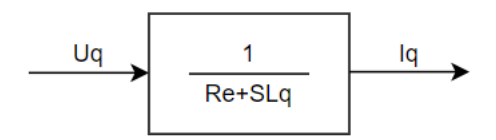

**Ilustración 2.3: Función de transferencia del eje de cuadratura.** 

#### <span id="page-35-1"></span><span id="page-35-0"></span>**2.9 Ajuste del PID para la corriente del eje de cuadratura**

En la ilustración 2.4, se muestra el diagrama de bloques integrando el controlador PI, el cual se obtuvo usando la función PID Tuner disponible en MATLAB. La constante proporcional (P) obtenida de MATLAB es de 0.33833 y la constante integral (I) obtenida en MATLAB es de 9.9396.

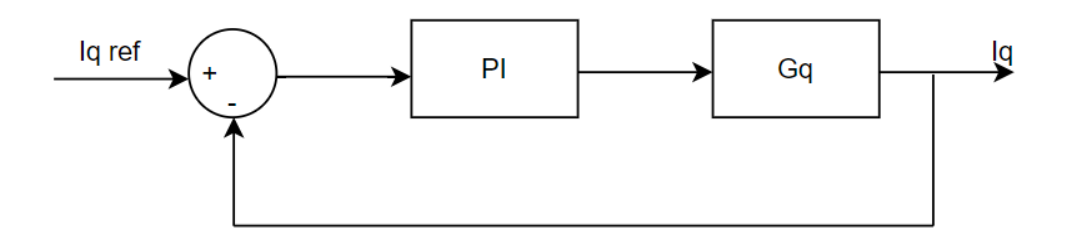

**Ilustración 2.4: Bloques de ajuste de eje de cuadratura.**

#### <span id="page-36-1"></span><span id="page-36-0"></span>**2.10 Diagrama de bloques para el control de corriente del eje de directo**

Partimos de la ecuación del voltaje de cuadratura tal como se muestra en la ecuación 3.38

$$
v_d = R_e i_d + L_d \frac{di_d}{dt} - \omega L_q i_q
$$
\n(2.41)

Para obtener la función transferencia del eje directo  $G_d(s)$ , se define el voltaje del eje de directo  $v_d$  como la señal de control y la corriente del eje de directo  $i_d$  como la variable controlada.

Se realiza el siguiente cambio de variable para poder obtener la función de transferencia.

$$
U_d = v_d + \omega L_q i_q \tag{2.42}
$$

Finalmente se obtuvo el siguiente diagrama de bloques para la función de transferencia:

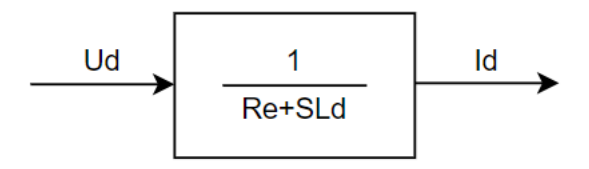

<span id="page-36-2"></span>**Ilustración 2.5: Función de transferencia del eje directo.** 

#### <span id="page-37-0"></span>**2.11 Ajuste del PID para la corriente del eje directo**

En la ilustración 2.6, se muestra el diagrama de bloques integrando el controlador PI, el cual se obtuvo usando la función PID Tuner disponible en MATLAB. La constante proporcional (P) obtenida de MATLAB es de 2.534 y la constante integral (I) obtenida en MATLAB es de 27.6821.

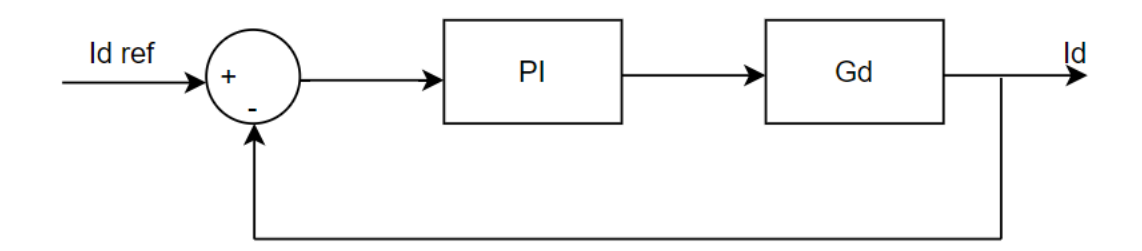

**Ilustración 2.6: Bloques de ajuste del eje directo.**

#### <span id="page-37-2"></span><span id="page-37-1"></span>**2.12 Diagrama de bloques para el control del par**

En la ilustración 2.7 se muestra la función de transferencia de lazo cerrador para el control del par.

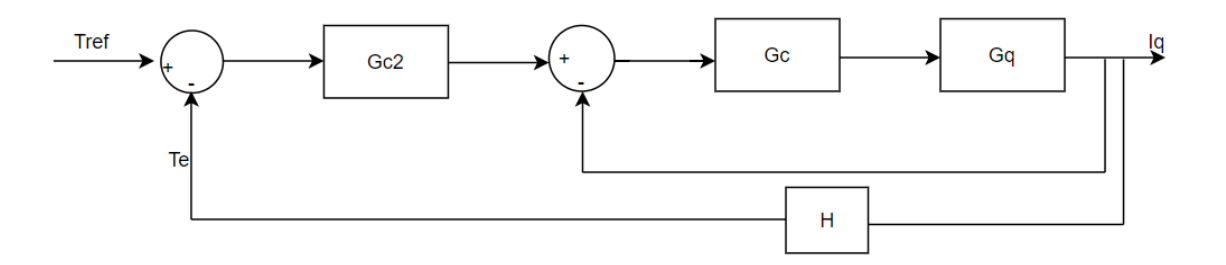

#### **Ilustración 2.7: Función de transferencia a lazo cerrado.**

<span id="page-37-3"></span>Donde:

 $G_{c2}$ : Es la función de transferencia del par.

$$
T_e = N_p \lambda_q i_q \frac{3}{2} \tag{2.43}
$$

Donde:

 $N_p$ : Representa los pares de polos del motor.

El termino  $\frac{3}{2}$  de la ecuación 2.43 se genera por la transformación de Park abc  $\rightarrow$ dq.

$$
(I_{q\,ref} - I_q)G_cG_q = I_q \tag{2.44}
$$

$$
I_{q\,ref}G_qG_c = I_q(1 + G_cG_q) \tag{2.45}
$$

$$
TF_1 = \frac{I_q}{I_{q\,ref}} = \frac{G_c G_q}{1 + G_c G_q} \tag{2.46}
$$

En la ilustración 2.8, se muestra el diagrama de bloques para la función de transferencia  $TF_1$ .

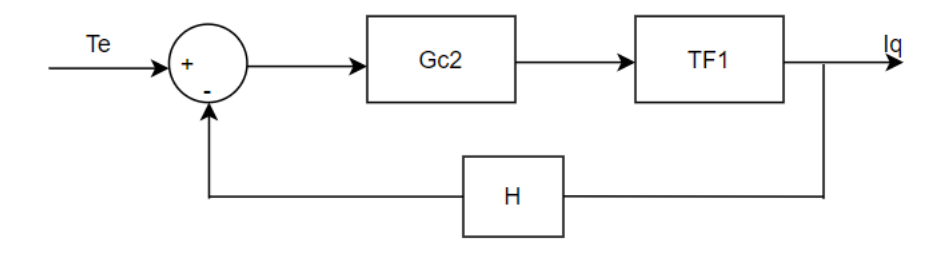

**Ilustración 2.8: Función de transferencia TF1.**

<span id="page-38-1"></span>Es importante mencionar que se controla el par sincrónico y no el par de reluctancia porque se usó el control de campo orientado FOC, con lo que se asumió que  $I_{dref} = 0$ .

#### <span id="page-38-0"></span>**2.13 Diagrama de bloques para el control de velocidad**

Finalmente, para integrar el control de velocidad, se deben conocer las siguientes ecuaciones:

$$
J\frac{d\omega}{dt} + B\omega = T_e - T_L
$$
\n(2.47)

$$
J\mathcal{S}\omega(s) + B\omega(s) = \Delta T(s) \tag{2.48}
$$

(2.49)

$$
\frac{\Delta T(s)}{\omega(s)} = Js + B
$$

Donde  $T_e$  se define en la ecuación 2.43 y  $T_L$  viene expresada de la siguiente manera:

$$
T_L = R_a(F_{friccion} + F_{peso\,plano\,inclinado} + F_{aereodinamica})\tag{2.50}
$$

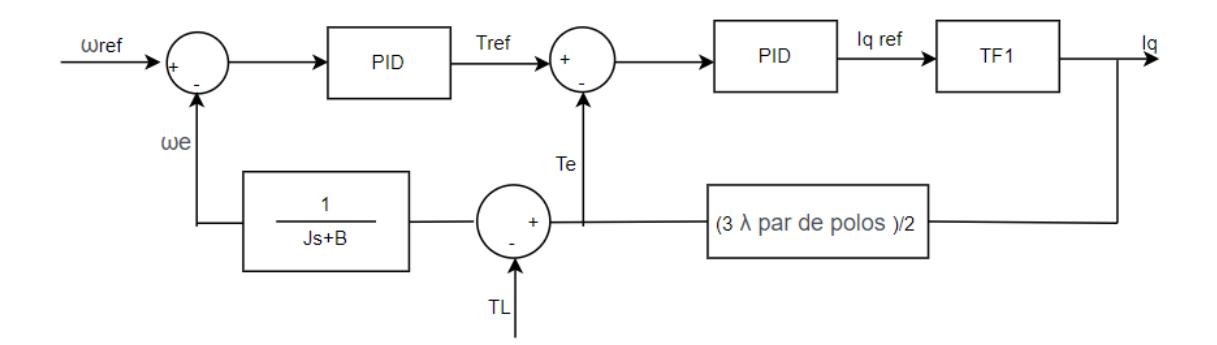

**Ilustración 2.9: Bloques del control de velocidad.**

<span id="page-39-1"></span>Donde:

 $R_a$ : Porción (ratio)

Los controles PID para el par y la velocidad angular fueron obtenidos con la herramienta PID Tuner disponible en MATLAB.

#### <span id="page-39-0"></span>**2.14 Modelo de la curva de aceleración**

Para modelar la curva de aceleración se considera una frecuencia angular de 2800 RPM, lo que nos da una velocidad angular de  $\omega_m = 293,2153 \ rad/s$ .

Se necesita conocer el valor de la velocidad en las ruedas, para lo cual se usó la ecuación 2.51.

$$
\frac{293,2153}{\frac{G}{r}} = \frac{293,2153}{33,9449} = 8,6380 \, m/s \tag{2.51}
$$

Donde:

G  $\frac{a}{r}$ : Es la relación de transmisión o relación de engranajes dividida para el radio de la llanta.

Así se define lo siguiente:

$$
8,6380 \frac{m}{s} \cdot 3,6 = 31,10 \cdot km/h \tag{2.52}
$$

$$
T = T_{cte} \qquad ; \qquad v < 31,10 \, km/h \tag{2.53}
$$

$$
P = P_{cte} \t\t ; \t v > 31,10 \ km/h \t\t (2.54)
$$

Así llegamos a la ecuación que modela la aceleración descrita por la ecuación 2.55. [10]

$$
\frac{G}{r}T_{cte} = \mu_{rr}mg + 0.625AC_d v^2 + \left(m + I\frac{G^2}{n_g r^2}\right)\frac{dv}{dt}
$$
\n(2.55)

Considerando que:

$$
T_{cte} = 170 \text{ Nm}
$$
  
\n
$$
P_{cte} = T\omega_m = T\frac{q}{r}v
$$
  
\n
$$
T = \frac{P_{cte}}{\frac{G}{r}v} \qquad ; \qquad P_{cte} = 50 \text{ kW}
$$

Reemplazando en la ecuación 2.55

$$
\frac{G P_{cte}}{r} = \mu_{rr} mg + 0.625 A C_d v^2 + \left( m + I \frac{G^2}{n_g r^2} \right) \frac{dv}{dt}
$$
\n(2.32)

Estableciendo límites de la maquina:

$$
P_{max} = 120 \, kW
$$

$$
T_{max} = 420 \, Nm
$$

 $\omega_{m \, max} = 9000$  RPM = 99,95 km/h

#### <span id="page-41-0"></span>**2.15 Características de la batería**

Para la simulación se usó una batería de iones de litio, con parámetros cercanos a una batería comercial. Las baterías comerciales usadas en la construcción de este modelo tienen el siguiente módulo: ZNN180P01.

Para nuestra simulación se utilizó el bloque implementado en SIMULINK el cual está constituido por el diagrama de bloques que se muestra en la ilustración 2.3.

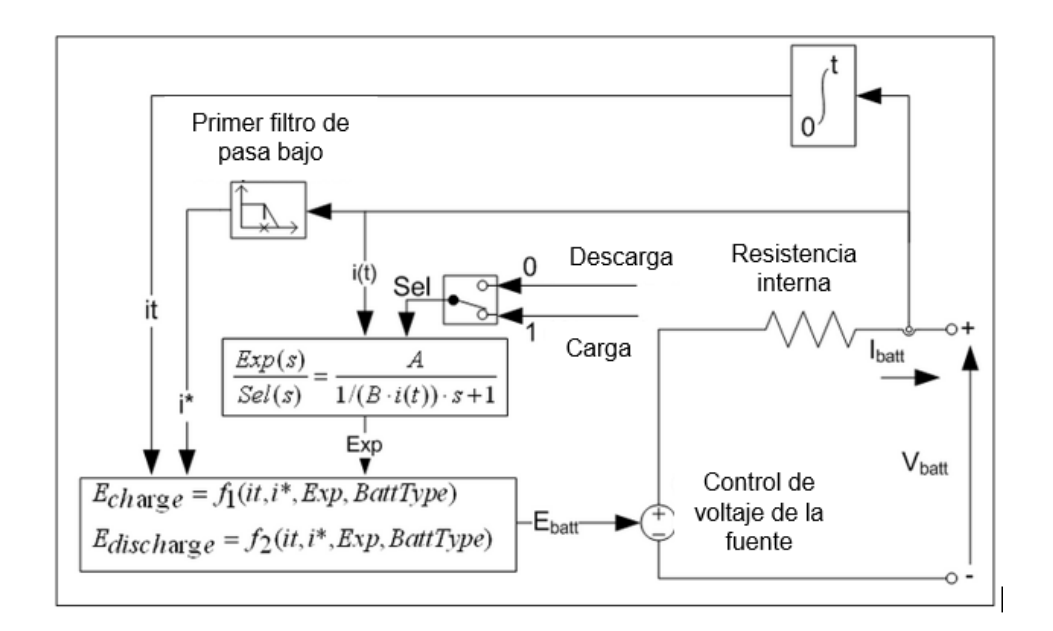

**Ilustración 2.10: Diagrama de bloques de la batería. [12]**

<span id="page-41-1"></span>En la tabla 2.2, se describen los parámetros utilizados para la simulación de las baterías.

<span id="page-41-2"></span>

| <b>Parámetro</b>             | <b>Cantidad</b> |
|------------------------------|-----------------|
| Voltaje por celda            | 3.6V            |
| Voltaje nominal              | 412.2752 V      |
| Numero de celdas en serie    | 106             |
| Numero de celdas en paralelo | 5               |
| Capacidad máxima             | 185 Ah          |

**Tabla 2.2.3: Parámetros de la batería.**

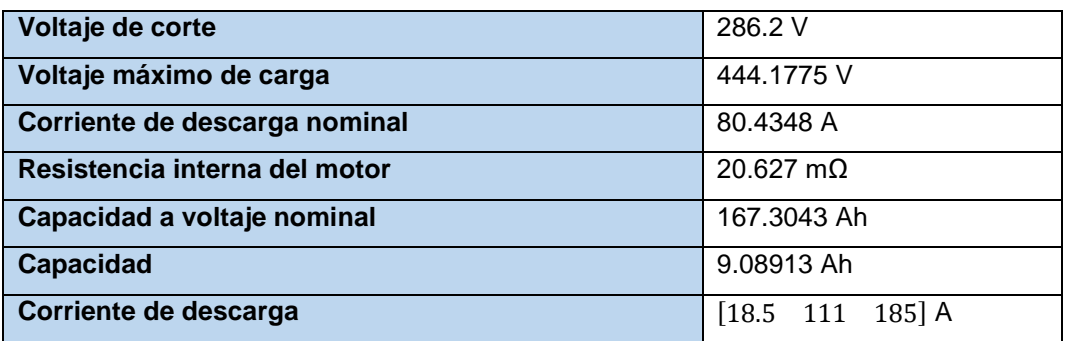

#### <span id="page-42-0"></span>**2.16 Parámetros sobre la pendiente en la simulación**

A continuación, en la ilustración 2.4 se muestra una tabla con las especificaciones de los ángulos de las pendientes máximas y mínimas según el tipo de las carreteras.

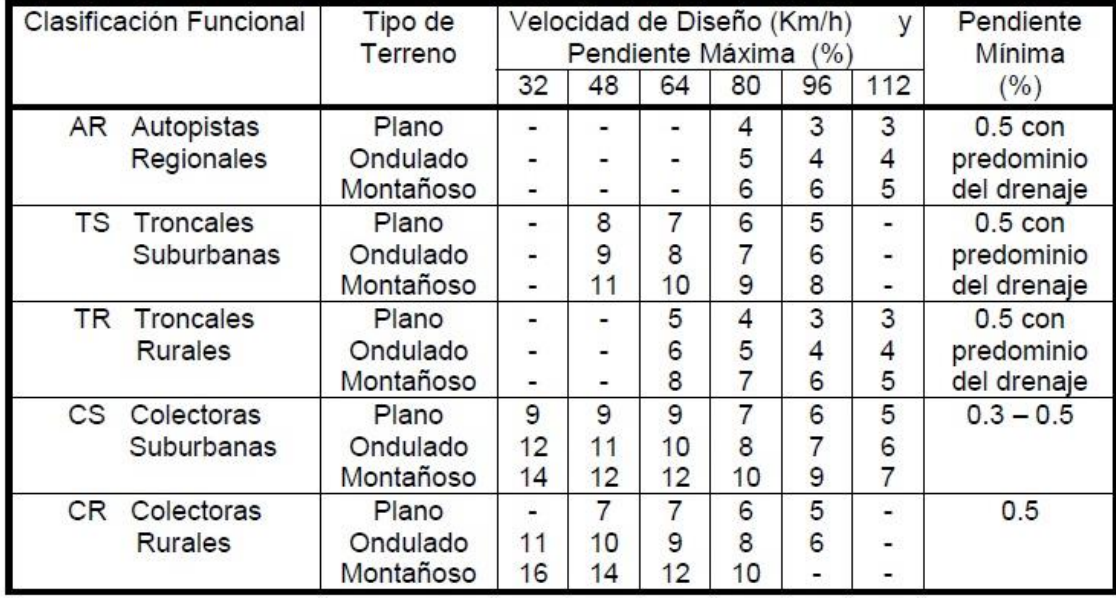

<span id="page-42-1"></span>**Ilustración 2.11: Pendientes máximas y mínimas según el tipo de carreteras. [1]**

# **CAPÍTULO 3**

### <span id="page-43-2"></span><span id="page-43-1"></span><span id="page-43-0"></span>**3 RESULTADOS Y ANÁLISIS**

#### **3.1Bloques finales de la simulación**

A continuación, en la ilustración 3.1 se muestra los bloques totales realizados en la simulación.

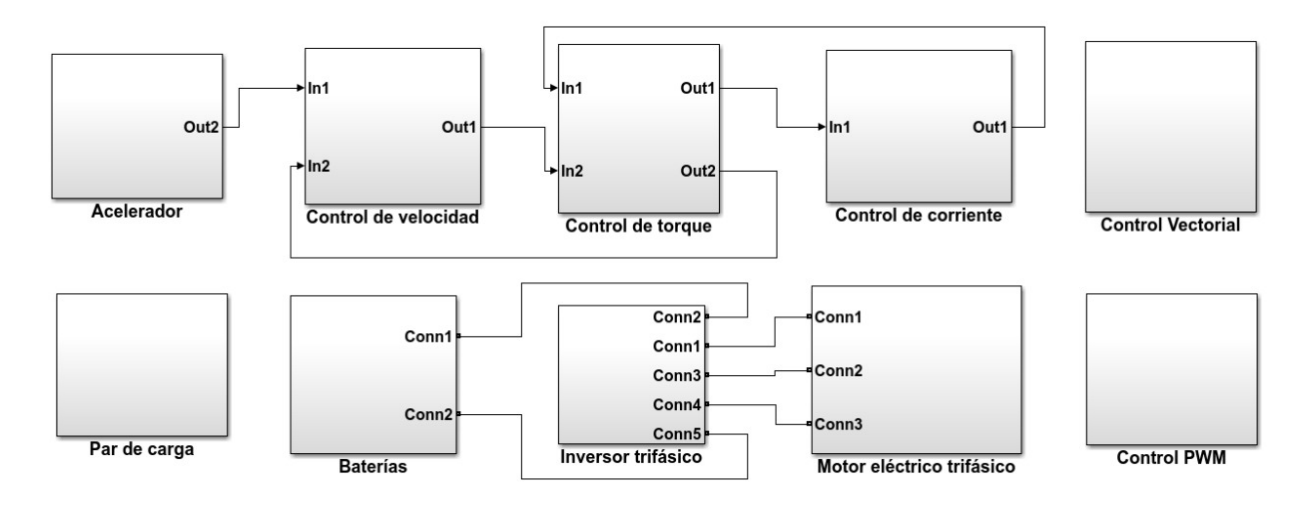

**Ilustración 3.1: Bloques de la simulación.**

#### <span id="page-43-4"></span><span id="page-43-3"></span>**3.2 Ciclo de conducción**

La simulación correspondiente será para comprobar que se cumple el funcionamiento correcto de la regeneración de baterías en un recorrido de la camioneta eléctrica. A continuación, se muestra una curva de velocidad de conducción de referencia de un vehículo en un área urbana considerando ahorro de combustible.

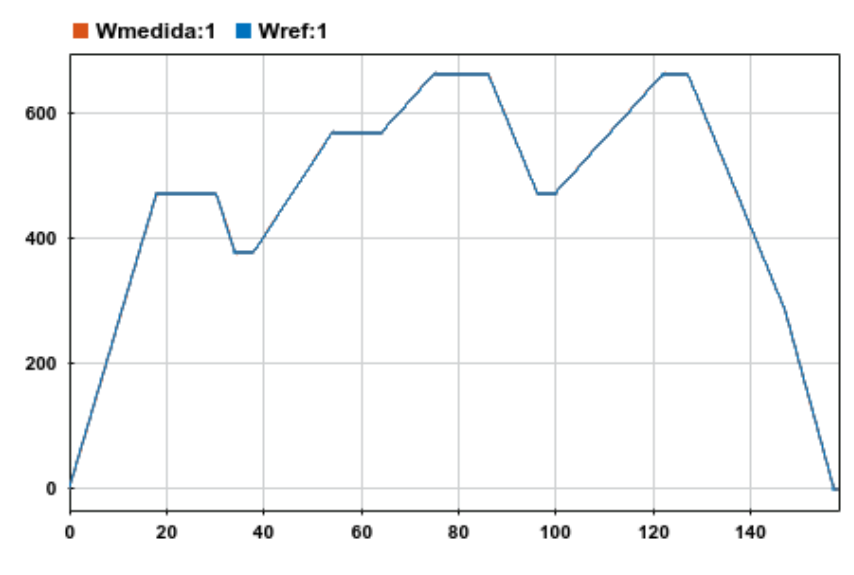

**Ilustración 3.2: Curva de conducción de referencia.**

#### <span id="page-44-1"></span><span id="page-44-0"></span>**3.3 Principales variables de entradas y salida de la simulación**

A continuación, mostramos las gráficas más importantes obtenidas de la simulación.

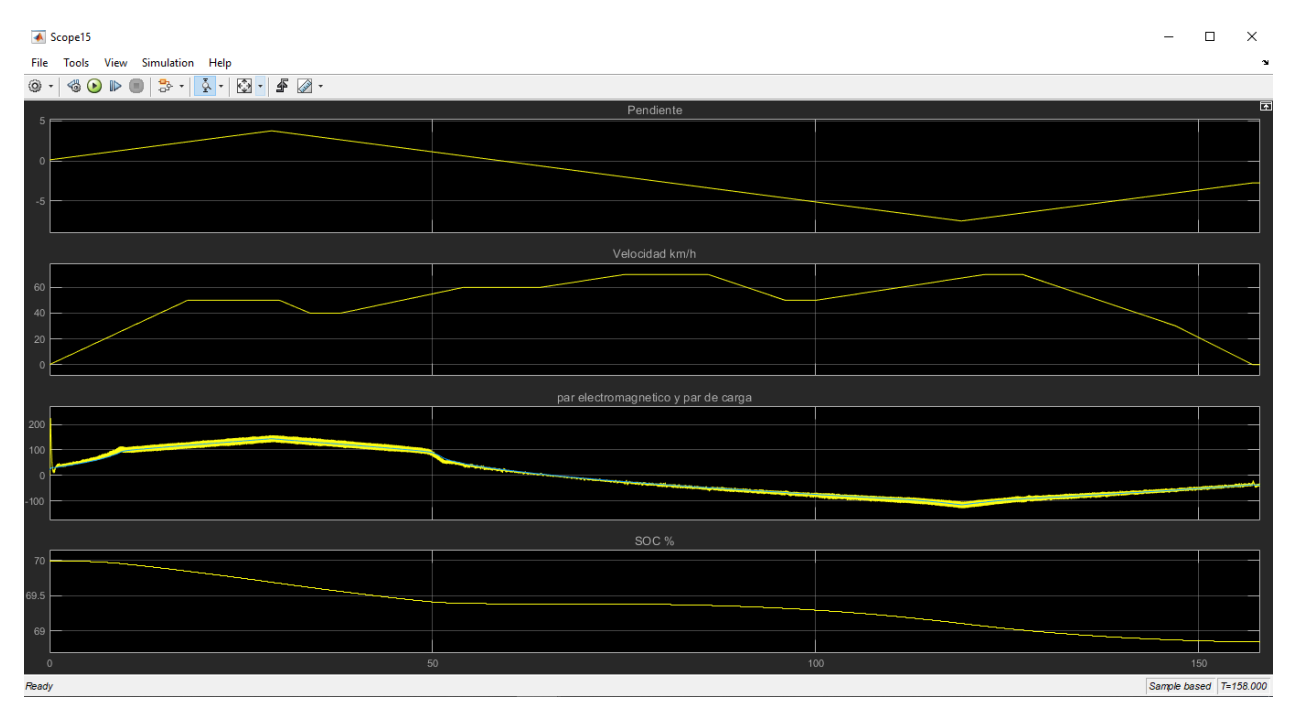

**Ilustración 3.3: Parámetros de entrada y salida en la simulación.**

<span id="page-44-2"></span>La velocidad incrementa progresivamente, así como la magnitud positiva de la pendiente. Durante el siguiente intervalo hay velocidad constante y se aprecia cómo la carga de las baterías empieza a subir porque la regeneración se

puede observar con más claridad a velocidad constante. Del segundo 60 al 80 hay periodos de velocidad constante y de pendiente negativa, es en ese caso que la curva de carga de las baterías se aplana y no disminuye, porque el par de carga empieza a ser negativo. Del segundo 80 a 100 la velocidad disminuye por lo tanto las baterías no siguen regenerando, ya que la condición de par negativo conllevaría a la regeneración. Del segundo 100 al 120 la velocidad aumenta por lo tanto no se aprecia la regeneración a pesar del par negativo.

El porcentaje de carga de la batería se refleja en el estado de carga (SOC, por sus siglas en inglés). Si hay regeneración entonces el porcentaje de carga aumenta o al menos se reduce la tasa de descarga de la batería.

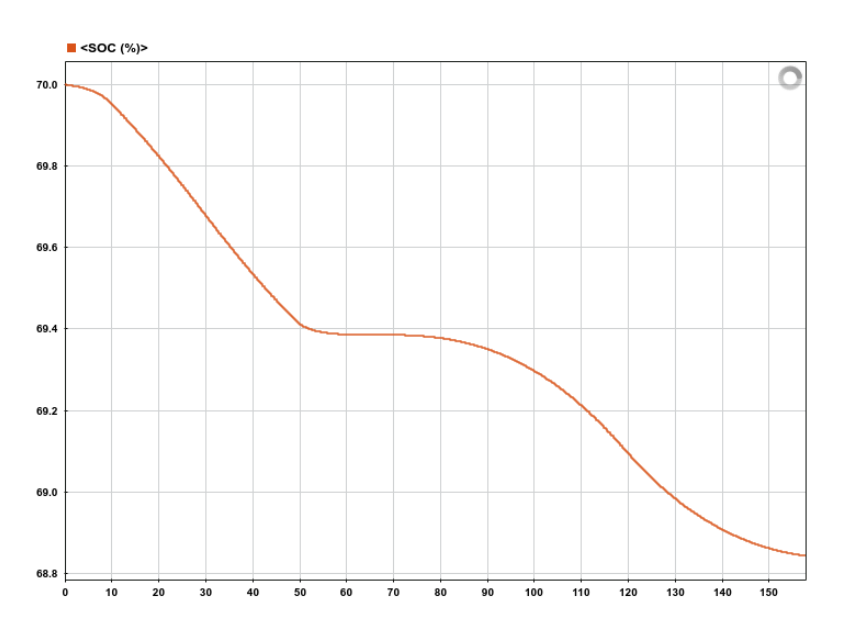

**Ilustración 3.4: Curva de porcentaje de carga de la batería.**

#### <span id="page-45-1"></span><span id="page-45-0"></span>**3.4 Simulación de velocidad**

Ejecutamos una simulación de la velocidad máxima que puede alcanzar el modelo sin pendientes de elevación y con una densidad del aire de 1.25 kgm<sup>-3</sup>. Consideramos que la camioneta tiene una carga nominal de 940 kg adicional a su masa total en vacío (1985 kg).

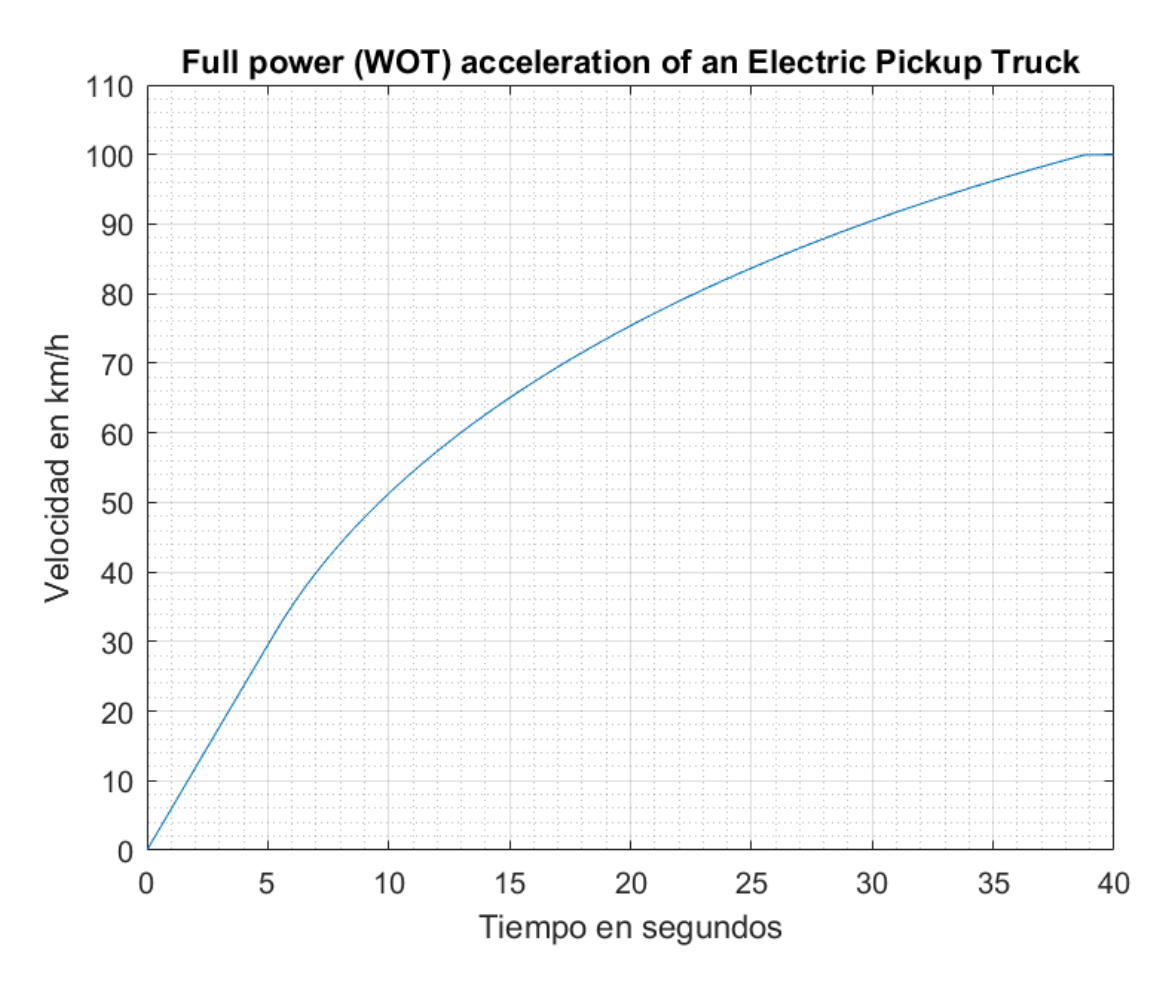

<span id="page-46-0"></span>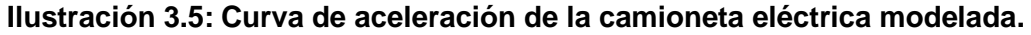

Según la gráfica, en 39 s el modelo alcanza su velocidad máxima que es de 100 km/h, bajo condiciones de carga máxima (donde se considera el peso de la carrocería de 940 kg, considerando 5 pasajeros con un peso de 75 kg cada uno adicional una carga en el balde del vehículo). Esta gráfica puede diferir del modelo real en los primeros segundos donde por el transiente de arranque, el par puede ser mayor al par constante nominal, pero pasará a estabilizarse y volverá a adoptar la pendiente de la gráfica mostrada. Esta aproximación también nos muestra que el modelo tarda 17 s en alcanzar la velocidad máxima permitida más común dentro de una zona urbana como, por ejemplo, Guayaquil. La aceleración del modelo puede mejorar si se reduce la carga contenida en la camioneta.

<span id="page-47-0"></span>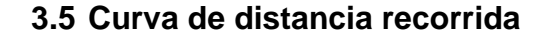

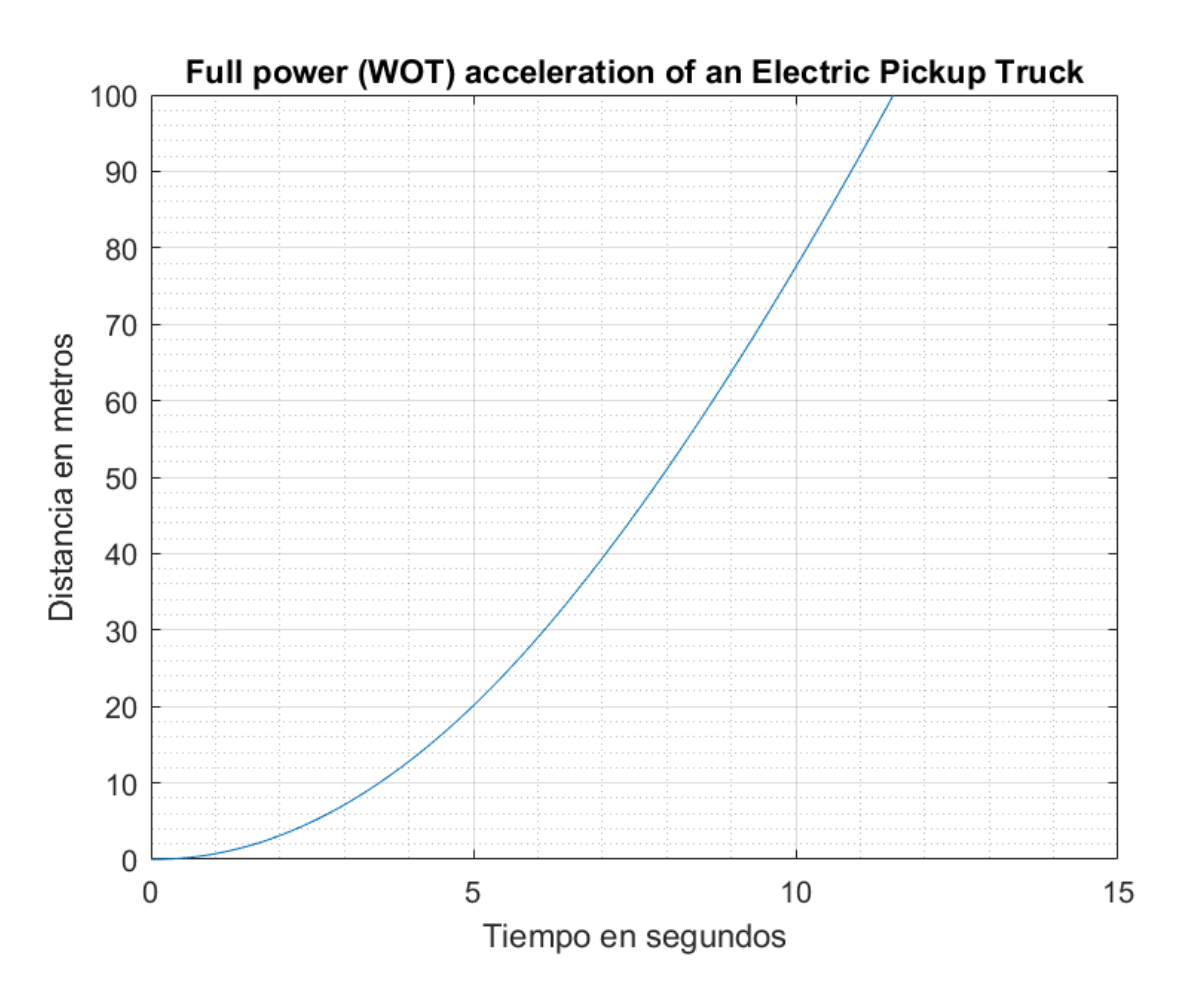

<span id="page-47-1"></span>**Ilustración 3.6***:* **Distancia recorrida por la camioneta eléctrica modelada.**

De acuerdo con la gráfica, el modelo alcanza sus primeros 10 m de recorrido en un tiempo de 3.5 s. Además, el modelo recorre sus primeros 100 m en un tiempo de 11.5 s. Esta gráfica también se simula bajo condiciones de carga nominal y a nivel de pendiente igual a cero.

# **CAPITULO 4**

#### <span id="page-48-1"></span><span id="page-48-0"></span>**4 CONCLUSIONES Y RECOMENDACIONES**

Se construyo de forma computacional la etapa de potencia (motor-batería), donde se considerando parámetros reales de una camioneta ya construida, obteniendo así gráficos la corriente, par electromagnético, porcentaje de las baterías entre otros resultados de acuerdo con los parámetros de conducción ingresados y basados en las características de las baterías, motor, peso del vehículo, inclinación en el ciclo de conducción, etc.

El par de carga está influenciado principalmente por el ángulo de la pendiente en la calle, provocando que el motor eleve su par. Es posible ajustar el control para que se fije el valor de par máximo al valor de dato de placa.

El coeficiente de arrastre de todo vehículo eléctrico se diseña para ser el menor posible, mediante ensayos de túnel de viento. Para reducir el consumo de energía. Reducir la carga nominal del modelo ayuda a incrementar la aceleración desarrollada por el mismo.

Se recomienda implementar este proyecto integrador en el Laboratorio de Tiempo Real, debido a que, nosotros no pudimos llegar a ese punto por cuestiones de pandemia. Este trabajo da apertura a las nuevas generaciones para que exploren e incluyan el estudio de vehículos eléctricos en la vida estudiantil de un ingeniero eléctrico, ya que, actualmente estamos en la transición de este cambio motriz en el mercado de vehículos. Adicional se puede integrar un software de compilación de datos vía GPS para la variación de la inclinación de las pendientes y obtener resultados más reales en el consumo y regeneración de las baterías.

35

# **BIBLIOGRAFIA**

- <span id="page-49-0"></span>[1] Y. Hou, A. Ravey, D. Bouquain, F. Gao, A. Miraoui, y W. Liu, "Electric motor control for hybrid electric vehicles based on different driving cycles", *2013 IEEE Transp. Electrif. Conf. Expo Components, Syst. Power Electron. - From Technol. to Bus. Public Policy, ITEC 2013*, pp. 2–6, 2013, doi: 10.1109/ITEC.2013.6574516.
- [2] "Global EV Outlook 2020", *Glob. EV Outlook 2020*, 2020, doi: 10.1787/d394399e-en.
- [3] R. O. S. De, "Ley organica de eficiencia energetica", pp. 1–10, 2019.
- [4] N. Hashemnia y B. Asaei, "Comparative study of using different electric motors in the electric vehicles", *Proc. 2008 Int. Conf. Electr. Mach. ICEM'08*, núm. c, pp. 1–5, 2008, doi: 10.1109/ICELMACH.2008.4800157.
- [5] F. Mora, *Jesús Fraile Mora Sexta edición*. 2008.
- [6] J. M. Aller, "Maquinas Electricas Rotativas". .
- [7] L. Gabriel, "Departamento de eléctrica, electrónica y telecomunicaciones", *Repositorio.Espe.Edu.Ec*, 2018, [En línea]. Disponible en: http://repositorio.espe.edu.ec/bitstream/21000/15813/1/T-ESPE-040692.pdf.
- [8] S. J. Chapman, *MAQUINAS ELECTRICAS*. 2015.
- [9] *James Larminie, John Lowry(auth.)-Electric Vehicle Technology Explained, Second Edition (2012).pdf*. .
- [10] John Wiley & Sons Singapore, *ELECTRIC VEHICLE MACHINES AND DRIVES*. 2015.
- [11] F. Baudart, F. Labrique, E. Matagne, D. Telteu, y P. Alexander, "Control under normal and fault tolerant operation of multiphase SMPM synchronous machines with mechanically and magnetically decoupled phases", *POWERENG 2009 - 2nd Int. Conf. Power Eng. Energy Electr. Drives Proc.*, pp. 461–466, 2009, doi: 10.1109/POWERENG.2009.4915200.
- [12] L. H. Saw, K. Somasundaram, Y. Ye, y A. A. O. Tay, "Electro-thermal analysis of Lithium Iron Phosphate battery for electric vehicles", *J. Power Sources*, vol. 249, pp. 231–238, 2014, doi: 10.1016/j.jpowsour.2013.10.052.